Strasbourg, 10 novembre 2006

T-RV (2006) 11 rev

Convention européenne sur la violence et les débordements de spectateurs lors de manifestations sportives et notamment de matches de football (T-RV)

> Projet sur le respect des engagements Respect par la Suisse de la Convention

> > Rapport de la :

**Suisse** L'équipe d'évaluation

# **SOMMAIRE**

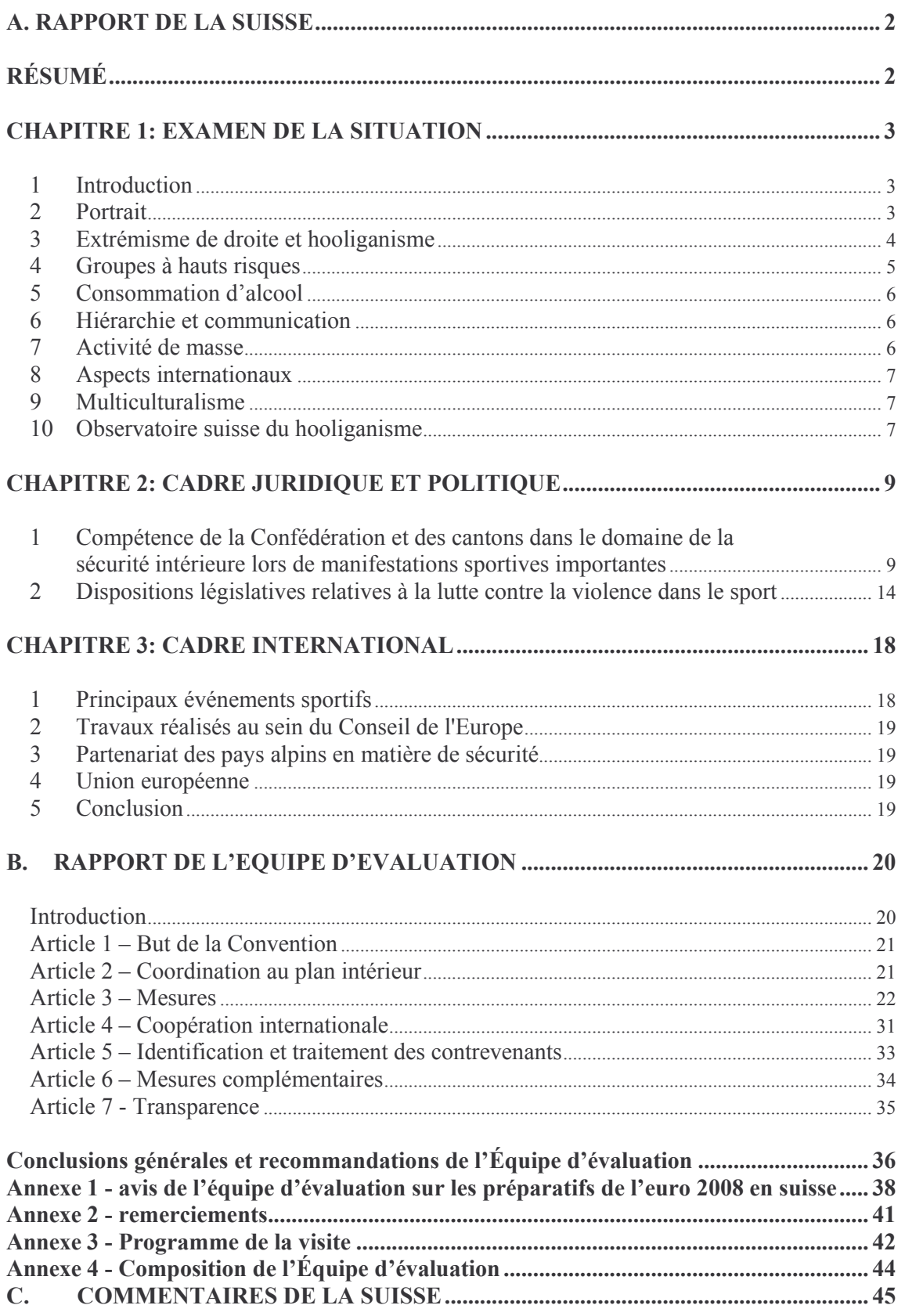

#### **RAPPORT DE LA SUISSE**  $\Delta$

# **RÉSUMÉ**

Les débordements de violence enregistrés lors de manifestations sportives ne constituent pas une véritable menace pour la sécurité intérieure de la Suisse. Selon les événements concernés, ils représentent toutefois un risque à ne pas prendre à la légère. L'identification des supporters susceptibles de commettre des actes de violence marque une étape fondamentale dans la lutte et la prévention contre le hooliganisme. Les agitateurs doivent ainsi s'attendre à être identifiés et à être tenus personnellement responsables de leurs actes devant les tribunaux. A cet effet, la création d'une banque de données nationale sur le hooliganisme, actuellement en cours, est essentielle à l'atteinte de cet objectif.

La Suisse a instauré une coopération efficace et effective entre les différentes autorités publiques compétentes en matière de sécurité dans le sport et les organisateurs, les fédérations sportives et les clubs. Il existe une volonté commune de combattre le phénomène de la violence dans le sport.

La Suisse dispose aujourd'hui d'un arsenal juridique satisfaisant pour lutter contre les actes de violence dans le sport. Ces mesures seront toutefois améliorées et complétées ces prochaines années dans l'optique notamment de la Coupe du monde de football en Allemagne en 2006 et de l'Euro 2008 dont l'Autriche et la Suisse seront les pays organisateurs.

En tant qu'État partie à la Convention européenne sur la violence et les débordements de spectateurs lors de manifestations sportives et notamment de matches de football, la Suisse participe de plein droit à la réunion annuelle de son Comité permanent.

## **CHAPITRE 1: EXAMEN DE LA SITUATION**

#### $\mathbf{1}$ **Introduction**

Au titre de l'Article 68 de la Constitution fédérale de la Suisse, la Confédération a pour mission « d'encourager le sport, en particulier la formation au sport ». La tâche principale de l'Etat consiste donc à assurer un contexte favorable au bon développement du sport en termes de bien-être social, de stabilité, d'éducation, de santé, de sécurité et d'infrastructures publiques.

Pour accomplir sa mission, le Conseil fédéral a adopté, le 11 décembre 2000, un nouveau « Concept du Conseil fédéral pour une politique du sport en Suisse ». Ce document définit les grandes lignes de la politique que le Gouvernement entend mener à l'avenir en matière de promotion des activités physiques et sportives. Elles concernent avant tout la santé, l'éducation, la performance, l'économie et le développement durable. Ce nouveau concept doit aussi permettre au Conseil fédéral de respecter les engagements qu'il a pris dans le cadre du Conseil de l'Europe, en particulier en ce qui concerne la Convention européenne sur la violence et les débordements de spectateurs lors de manifestations sportives et notamment de matches de football, ratifiée par la Suisse le 16 août 1990.

Les facteurs économiques et structurels qui sous-tendent le cadre dans lequel se développe le sport sont de plus en plus complexes. Ce développement du sport, notamment sa commercialisation, peut engendrer des problèmes nouveaux dans certains domaines, comme le dopage, la violence et la corruption. Grâce à ce concept, la Suisse est en mesure de combattre ces épiphénomènes, en collaboration avec tous les partenaires concernés, afin que le sport puisse continuer à se développer d'une manière crédible et positive.

Les explosions de violence lors de manifestations sportives sont peu fréquentes en Suisse et le hooliganisme ne représente pas une réelle menace pour la sécurité intérieure. Une augmentation des confrontations violentes lors de matches de football et de hockey sur glace a toutefois été constatée ces dernières années. Un risque faible à moyen d'actes de violence liés au hooliganisme doit être envisagé, selon les lieux et les équipes engagées. Les agressions contre la police, le personnel de sécurité ou des spectateurs sont de plus en plus fréquentes et imprévisibles. Il convient néanmoins de ne pas dramatiser la situation, le nombre d'incidents ayant troublé la sécurité de grands événements sportifs reste modeste.

#### $\overline{2}$ **Portrait**

Les autorités compétentes en matière de sécurité estiment qu'il existe en Suisse un noyau dur de 250 à 300 hooligans. Les sympathisants ne sont pas comptabilisés dans ce chiffre. Bien qu'aucune distinction claire ne puisse être établie entre les zones urbaines et rurales, le hooliganisme est principalement visible dans les conurbations que sont Zurich, Bâle, Berne et Lugano. Les hooligans suisses sont avant tout des hommes âgés de 15 à 35 ans, qui n'appartiennent pas à une classe sociale spécifique. L'image du jeune chômeur de condition modeste ne correspond donc pas à la réalité. Les principales caractéristiques communes à tous les hooligans sont le chauvinisme, le racisme et une indifférence totale à la politique.

Les lieux de rencontre et de réunion des supporters violents ne se limitent pas aux stades et à leurs alentours immédiats, mais se situent de plus en plus près des gares et dans les zones piétonnes des villes. Les incidents peuvent éclater n'importe où, aussi bien à l'intérieur qu'à l'extérieur des centres villes. Des lieux qui ne sont pas du tout concernés par une compétition sportive peuvent ainsi servir de scène à des affrontements entre groupes de fans. En mars 2003 par exemple, des hooligans anglais ont commis des actes de violence à Zurich, bien que leur équipe nationale joue le lendemain un match de qualification pour l'Euro 2004 à Vaduz, contre le Liechtenstein.

Les hooligans suisses transportent de plus en plus souvent divers objets censés servir d'armes et des engins pyrotechniques, et disposent de sprays au poivre. La scène du hooliganisme peut, grâce aux téléphones mobiles et à Internet, mieux s'organiser. Des lieux de réunion, planifiés sur Internet, peuvent être changés instantanément par simple envoi d'un SMS, ce qui pose de graves problèmes aux forces de sécurité.

#### $3<sup>1</sup>$ Extrémisme de droite et hooliganisme

Une tendance à une politisation accrue de la violence est constatée à Zurich depuis 2002, bien que seule une minorité de personnes utilisent la scène sportive pour faire connaître leurs revendications (des problèmes sociaux, comme par exemple la pénurie de logements, ont été soulevés). Le mouvement skinhead et des sympathisants de groupuscules d'extrême droite cherchent de plus en plus à recruter de nouveaux membres parmi les supporters de football. Toutefois, aucun stade en Suisse ne connaît une majorité de fans d'extrême droite. Le fait de scander des slogans favorables à l'idéologie nazie peut être une provocation ayant pour but d'attirer l'attention des médias et de se faire connaître. Lorsqu'il s'agit de commettre des actes de vandalisme contre les forces de sécurité, les skinheads et les hooligans trouvent des terrains d'entente. L'étendue de l'influence de l'extrémisme de droite sur les supporters varie de ville en ville et est liée à l'orientation générale de la mouvance d'extrême droite locale. Les médias ont souvent tendance à considérer comme synonymes les termes « hooligans », « skinheads » et « néo-nazis », ce qui ne reflète pas la réalité. Il n'en reste pas moins que les « hooligans » sont à classer dans l'extrémisme de droite plutôt que de gauche, et il existe de nombreuses catégories de sympathisants.

Contrairement aux skinheads qui veulent se démarquer du reste de la population par leurs vêtements, les hooligans n'ont a priori pas de signes distinctifs clairs. Toutefois, bien qu'ils s'habillent de manière tout à fait conventionnelle, une grande majorité d'entre eux portent les cheveux courts, des pulls à capuches et des vêtements de marque Chiemse, Diesel, Umbro, Blue-System et Chevignon. Les skinheads, même s'ils se rendent parfois à des matches de football avec un certain intérêt, représentent un danger, surtout lorsqu'ils sont en groupe, pour les autres spectateurs. Un rassemblement de skinheads dans un stade, même s'ils se comportent correctement, peut être considéré par d'autres bandes comme une provocation et mener finalement à des actes de violence.

#### $3<sub>1</sub>$ Situation actuelle en Suisse

En 1999, 600 à 700 skinheads faisaient partie de « l'aile dure » de la faction d'extrême droite. En 2000, le chiffre est passé à 800 ou 900. En 2002, plus de 1.000 skinheads étaient dénombrés, avec de grandes disparités régionales. L'augmentation du nombre des skinheads est due en partie à l'arrivée d'une nouvelle génération et au fait qu'ils sont recrutés toujours plus jeunes, notamment parmi les hooligans. La moyenne d'âge se situe entre 16 et 22 ans. L'entrée dans ce milieu se fait le plus souvent en prenant part à des concerts ou des rassemblements de skinheads. Internet a également constitué, au milieu des années 90, une autre plate-forme de recrutement.

En 2000, la propension des groupes d'extrême droite à commettre des actes de violence a augmenté; les statistiques relatives aux délits commis et aux peines infligées le démontrent clairement. Suite à divers actes survenus à l'été 2000, notamment la perturbation par des skinheads du discours du Président de la Confédération sur le Rütli lors de la fête nationale, le Conseil fédéral et les autorités politiques ont été amenés à procéder à un examen politique de la situation. Depuis lors, un groupe de travail développe des outils législatifs pour lutter contre la violence d'extrême droite, au niveau national et international, et pour la prévention de cette violence

En 2001, une diminution de la publicité provocatrice a été constatée. Cela peut essentiellement être attribué au fait que divers groupuscules, comme le PNOS<sup>1</sup>, visent à se profiler comme une force politique. Cette nouvelle orientation n'était apparemment pas compatible avec une image de tyrans agressifs et violents. Ces groupuscules n'ont habituellement pas de structure formelle et ont recours à des changements fréquents de noms et de membres. C'est la raison pour laquelle il est très difficile d'obtenir des informations précises quant au nombre de ces groupes d'extrême droite et de leurs effectifs.

Il est frappant de constater que les représentants de la scène de l'extrême droite sont toujours plus jeunes et n'hésitent plus, après avoir consommé de l'alcool, à commettre des délits comme des actes de vandalisme, des blessures corporelles ou des actes racistes. L'apparition de groupuscules non structurés et sans message politique est plus fréquente dans les régions rurales de la Suisse. Certains groupes existent depuis longtemps et leurs effectifs restent stables : les « Hammerskins », les « Morgenstern » et les « Patriotischer Ostflügel ». Certains groupes d'extrême droite ont récemment cherché une ouverture dans le monde politique, à l'exemple du PNOS déjà mentionné.

La tendance de la mouvance d'extrême droite à organiser des marches de protestation est relativement nouvelle. De telles marches ont été organisées début 2003 pour manifester contre la pédophilie, la globalisation et la guerre en Irak. La participation à ces manifestations reste toutefois modeste et ces initiatives sont le plus souvent inconnues du grand public.

#### $\overline{\mathbf{4}}$ Groupes à hauts risques

En Suisse, les supporters sont classés en trois catégories à risques:

• La catégorie  $\triangle$  comprend les spectateurs pacifiques, qui se définissent avant tout comme des passionnés de sport. Ces supporters se comportent en consommateurs ; ils sont là pour assister au jeu et occupent tant les places assises que les gradins.

• La catégorie B regroupe les supporters potentiellement violents, qui placent la fidélité à leur équipe au-dessus de tout. Leurs loisirs sont étroitement liés aux activités du club de supporters, lequel coïncide généralement avec leur cercle d'amis. Ils considèrent le secteur du stade qu'ils occupent comme leur territoire.

• La catégorie C rassemble, quant à elle, les hooligans et les activistes violents. Ils se servent du sport comme prétexte et se focalisent sur le « spectacle » et l'action. Et qui dit action dit aussi violence. Contrairement aux membres de la catégorie B, que l'on peut malgré tout considérer comme intéressés par le sport, les hooligans recherchent avant tout la confrontation avec les supporters de l'équipe adverse et, en définitive, avec la police. Leur intérêt pour le football ou le hockey sur glace est faible ou carrément inexistant.

Partei National Orientierter Schweizer

Depuis le début de l'année 2001, des spécialistes observent, dans la région zurichoise, l'émergence d'un nouveau groupe de supporters très jeunes. La majorité d'entre eux sont des immigrés, qu'on appelle les « E-fans (Erlebnisorientierter Fans)», dont l'intérêt principal est l'action et la recherche de sensations fortes. On rencontre ces supporters à différents endroits - qu'il s'agisse d'un défilé du  $1<sup>er</sup>$  mai, d'une manifestation antifasciste ou d'un match de football ou de hockey.

Les « E-fans » adoptent de plus en plus un comportement agressif à l'égard des autorités et considèrent la police comme leur ennemi. Lorsqu'ils recherchent l'affrontement, leur agressivité se retourne contre la police surtout quand ils ne trouvent pas d'autres adversaires avec qui en découdre. Souvent aussi, ils s'en prendront aux supporters de la catégorie A avant, pendant et surtout après les matches. Les hooligans se différencient en partie des « Efans » en ce qu'ils recherchent essentiellement la confrontation avec les groupes adverses de hooligans sur le terrain même de l'action sportive.

#### $\overline{5}$ **Consommation d'alcool**

Contrairement à une idée largement répandue, l'alcool ne joue qu'un rôle marginal dans le noyau dur des hooligans. Les initiés soulignent plutôt l'importance de la consommation de cocaïne ou de stimulants dans ces milieux. La tactique de contournement qui vise à courtcircuiter les agents de la sécurité pour affronter directement les supporters de l'équipe adverse est minutieusement planifiée par les meneurs des activistes violents. Lors de matches décisifs ou de rencontres opposant leur club à leur rival de toujours, rien n'est laissé au hasard. Dans ce contexte, l'abus d'alcool risquerait de faire capoter les plans des meneurs. Les boissons alcoolisées et les drogues jouent surtout un rôle dans la catégorie B, et peuvent influencer considérablement le comportement de ces supporters, dont le penchant pour la violence varie en fonction de la situation.

#### 6 Hiérarchie et communication

Le milieu des hooligans se caractérise par une forte hiérarchie. Rares sont les véritables leaders ou les individus à la force de caractère suffisante capables de dominer tout un groupe et de l'inciter à la violence. Ceux qui possèdent une telle influence sont seuls à communiquer avec la police, les agents de sécurité ou le club sportif. Dans les catégories A et B, on observe, contrairement à la catégorie C, une certaine volonté d'engager le dialogue.

#### $\overline{7}$ Activité de masse

Les hooligans se fondent dans la masse et cherchent toujours à agir sous couvert de l'anonymat. En agissant collectivement, ils ont le sentiment d'être en sécurité et affranchis de toute responsabilité individuelle. C'est pourquoi il est essentiel, pour faire progresser la prévention contre les explosions de violence dans le sport, de rompre l'anonymat des supporters qui affichent un comportement violent. A partir du moment où ils sont susceptibles d'être identifiés, les fauteurs de troubles doivent s'attendre à rendre compte de leurs agissements, avec toutes les conséquences que cela implique (dommages et intérêts, responsabilité civile et pénale, etc.). Cette mesure nécessite la mise en place d'une banque de données centralisée. Conscient de cette nécessité, le Conseil fédéral a engagé, le 12 février 2003, la procédure de consultation d'un projet de loi prévoyant entre autres mesures la création d'une banque de données nationales sur le hooliganisme.

#### $\mathbf{8}$ **Aspects internationaux**

Contrairement à d'autres pays, la Suisse n'a jusqu'ici enregistré aucun débordement de violence grave lors des matches disputés par son équipe nationale, que ce soit sur son territoire ou à l'étranger. Les hooligans suisses se concentrent avant tout sur les matches des équipes de clubs. Par ailleurs, l'équipe suisse de football ne connaît pas de rivaux dont les supporters entretiendraient une rancune de longue date susceptible de mettre systématiquement le feu aux poudres.

#### 9 **Multiculturalisme**

Un grand nombre de travailleurs immigrés, de réfugiés, d'expatriés et de demandeurs d'asile ont trouvé en Suisse une seconde patrie et contribuent à la diversité culturelle du pays. Beaucoup font partie de clubs sportifs fondés et dirigés par des compatriotes: Portugais, Italiens, Espagnols, Turcs ou ressortissants de l'ex-Yougoslavie. En cas d'inimitié entre ces communautés, il arrive que des débordements se produisent, en particulier entre les clubs de football, y compris ceux des ligues inférieures. Des matches de championnat ont déjà été interrompus pour cette raison<sup>2</sup>. Compte tenu du grand nombre d'étrangers vivant en Suisse et de la taille importante des communautés représentées, de sérieux problèmes pourraient se poser aux organisateurs de matches de football internationaux. Il est toutefois possible de répartir les supporters rivaux entre divers secteurs au moment de la vente des billets, de façon à prévenir les heurts.

#### 10 Observatoire suisse du hooliganisme

#### $10.1$ Contexte

La création de l'Observatoire suisse du hooliganisme a constitué une étape importante en matière de prévention du hooliganisme et de la violence dans les stades; il couvre tout le territoire national. L'observatoire se présente actuellement sous la forme d'un groupe de projet, qui se réunit deux fois par an. Ses membres, issus de toutes les régions du pays, sont des praticiens et des juristes. Ils représentent aussi bien l'Office fédéral de la police que la police des chemins de fer, l'Association suisse de football et la Ligue suisse de hockey sur glace.

#### **Objectifs**  $10.2$

• Transmission permanente à toutes les forces de police locales concernées d'informations sur les débordements possibles dans les manifestations sportives et les rassemblements d'envergure.

• Centralisation de toutes les données relatives aux violences commises lors de rencontres organisées par la Swiss Football League et la Ligue suisse de hockey sur glace.

• Évaluation des données disponibles à l'échelle nationale, soutien et conseil aux autorités policières concernées.

· Consignation et traitement des informations et des données nécessaires sur le hooliganisme dans toute la Suisse.

 $\overline{2}$ Comme ce fut le cas en juillet 2003 à Kriens, à l'occasion d'un tournoi de football international. Lors de la finale opposant le Dinamo Zagreb au Partisan Belgrade, des joueurs et des cadres de ces clubs en sont venus aux mains.

- Point régulier de la situation dans les domaines du football et du hockey sur glace.
- Encouragement de la communication entre la police et les groupes de perturbateurs.
- Mise en place d'un système d'échange d'informations au niveau fédéral.

• Traitement centralisé de l'information, c'est-à-dire gestion d'une banque de données provisoire sur le hooliganisme, grâce à laquelle les fans enclins à la violence perdront de facto leur anonymat.

Coordination avec des unités spéciales étrangères.  $\bullet$ 

Les informations ainsi diffusées par l'Observatoire suisse du hooliganisme à toutes les forces de police suisses permettront d'optimiser les mesures de sécurité lors des manifestations à risques.

#### $10.3$ Unités décentralisées

Les polices municipales ont été invitées à mettre sur pied, en collaboration avec les clubs sportifs de ligue A et B, des unités spécialisées dans ce domaine. Ces unités, constituées d'officiers de police, contribuent efficacement à lever l'anonymat des agitateurs car ils ont une connaissance très précise de la situation locale. Leur rôle principal consiste à communiquer à l'Observatoire toutes les actualités et les données pertinentes. En contrepartie, elles reçoivent des rapports, des demandes, des recommandations et des avertissements de l'Observatoire et d'autres services de police.

# **CHAPITRE 2: CADRE JURIDIQUE ET POLITIQUE**

#### $\mathbf{1}$ Compétence de la Confédération et des cantons dans le domaine de la sécurité intérieure lors de manifestations sportives importantes

#### $1.1$ Généralités

La Confédération suisse est un État de droit fédéraliste et démocratique qui attribue aux 26 cantons la responsabilité de sauvegarder l'ordre public et la sécurité. Les manifestations sportives importantes peuvent représenter une menace pour l'ordre public et la sécurité, notamment pour les biens juridiquement protégés, tels que la vie, la santé, la liberté, la propriété, le patrimoine, etc. On détermine qui est responsable de la sécurité lors de telles manifestations en fonction de la répartition des compétences prévue par la Constitution.<sup>3</sup>

#### $1.2$ Répartition des compétences et des responsabilités

Les cantons sont souverains en matière de police.<sup>4</sup> Cette compétence première leur est en principe également conférée lors de grandes manifestations ou de conférences internationales organisées sur une base privée.<sup>5</sup> Le fait qu'il s'agisse d'une manifestation publique ou privée n'a aucune incidence.

Les cantons peuvent aussi confier la responsabilité de tâches de police aux villes et aux communes. Afin de garantir la sécurité sur leur territoire, les cantons disposent, selon l'urgence et le degré de dangerosité, des moyens suivants: de leurs propres unités de police, d'unités de police d'autres cantons, de la mobilisation de troupes armées par la Confédération sur demande du canton,<sup>6</sup> de troupes de service d'appui.<sup>7</sup>

Compte tenu de cette répartition des compétences et responsabilités, la Suisse ne dispose pas de forces de police de sécurité au niveau fédéral; les cantons et les villes ont la tâche de veiller, dans leur domaine de compétence, à leurs propres sécurité et ordre public. En matière de coopération policière, cette réglementation des compétences implique donc une coordination étroite et permanente. Les activités de coordination sont principalement organisées selon quatre accords de police conclus entre plusieurs cantons voisins. Ces accords prévoient également l'assistance mutuelle, c'est à dire le soutien en termes de matériel et de personnel à un partenaire ayant à gérer une manifestation importante ou une situation

 $1$  L'art. 57, al. 1, Cst. stipule:

La Confédération et les cantons pourvoient à la sécurité du pays et à la protection de la population dans les limites de leurs compétences respectives.

<sup>&</sup>lt;sup>4</sup> Message relatif à une nouvelle constitution fédérale, FF 1997 I 237; A. Ruch, Äussere und innere Sicherheit der Schweiz, in: Verfassungsrecht der Schweiz, Zürich 2001, § 56 Rz. 33ff.; U. Zimmerli, Bund-Kantone-Gemeinden, in: Die neue Bundesverfassung, Bern 2000, S. 43; P. Saladin, in Kommentar BV, Art. 3 Rz. 132; voir aussi l'art. 4 de la loi fédérale du 21 mars 1997 instituant des mesures visant au maintien de la sûreté intérieure (LMSI; RS 120), selon lequel chaque canton est responsable au premier chef de la sûreté intérieure sur son territoire.

<sup>&</sup>lt;sup>5</sup> Cf. ATF 125 I 227 E. 12 S. 247s

<sup>&</sup>lt;sup>6</sup> Art. 83, al. 5, LAAM ainsi que l'ordonnance du 3 septembre 1997 sur le recours à la troupe pour assurer le service d'ordre (OSO; RS 513.71).

 $7$ Art. 67 LAAM (protection d'ouvrages, protection de conférences, protection de personnes, escorte et autres missions de nature analogue, cf. art. 2 de l'ordonnance sur le recours à la troupe pour assurer la protection de personnes et de biens [OPPB; RS 513.73]).

exceptionnelle. Par ailleurs, la Confédération peut demander aux cantons de mettre des forces de police à disposition pour des missions intercantonales.

Alors que la compétence première dans le domaine de la sûreté intérieure revient aux cantons, en vertu de l'Article 52 de la Constitution, la Confédération se voit attribuer une compétence subsidiaire en matière de protection de l'Etat. Selon les dispositions en vigueur, la Confédération doit intervenir dans l'intérêt du canton concerné seulement lorsque les propres forces de celui-ci et les forces requises des autres cantons ne suffisent pas. Des troupes armées peuvent être mobilisées en dernier recours pour assurer le service d'ordre lorsque les moyens des autorités civiles ne suffisent plus pour faire face à des menaces graves contre la sécurité intérieure.<sup>8</sup>

#### $1.3$ Collaboration entre la Confédération et les cantons dans le domaine de la sécurité pour l'Euro 2008

Dans son message du 27 février 2002 concernant les contributions et les prestations de la Confédération pour le championnat d'Europe de football 2008 (Euro 2008; pays organisateurs : Autriche et Suisse), le Conseil fédéral déclare ce qui suit<sup>9</sup>:

« Étant donné la structure fédéraliste de la Suisse, la compétence en matière de sécurité relève des cantons et des communes où se trouvent les stades de football, à savoir Zurich, Bâle, Berne et Genève. Dans le cadre de l'Euro 2008, l'Office fédéral de la police ne sera chargé que de trois domaines:

• l'analyse en temps réel de la situation nationale et internationale (direction d'un réseau d'information analogue à celui du World Economic Forum);

• la coordination de la mise sur pied d'un contingent de police intercantonal, si un canton organisateur en fait la demande;

• la lutte contre le terrorisme et la sécurité des personnes jouissant d'une protection spéciale en vertu du droit international public (chefs d'État, membres de gouvernements, membres de familles royales, etc.), en collaboration avec les polices locales.

L'Office fédéral de la police devra aider, pour les trois aspects susmentionnés, les commandements de police concernés ou le coordinateur des opérations nommé par ces derniers, à élaborer un plan de sécurité équilibré pour l'Euro 2008. Ce plan intégrera un éventuel engagement subsidiaire de l'armée pour renforcer les forces de police du contingent intercantonal. »

La sécurité sera garantie en premier lieu par les autorités de police et les commandements de police des cantons de Genève, de Bâle-Ville ainsi que des cantons et des villes de Berne et Zurich. Ceux-ci seront chargés, dans leur domaine de compétence et en collaboration avec la Confédération et les organisateurs, de la sécurité lors des matches. Les services de pompiers, d'urgence et de santé seront intégrés à l'organisation. Cette réglementation des compétences présente l'avantage que l'ensemble de la sécurité sera placé sous la responsabilité d'une seule autorité de police et d'un seul chef de police par lieu accueillant un match. Des conflits de compétence et des failles dans le système de sécurité pourront ainsi être évités.

L'autorité de police compétente sera ainsi parfaitement familiarisée avec les lieux et les conditions locales. En revanche, assurer la sécurité en quatre endroits différents nécessite un

<sup>&</sup>lt;sup>8</sup> Art. 83, al. 1, LAAM et art. 1 et 2 OSO; Häfelin/Haller, a.a.O, Rz. 449.

FF 2002 2484

besoin de coordination accru. Dans ce but, le Centre fédéral de situation sera chargé de la recherche d'informations et d'entretenir des contacts avec les associations et les autorités de police étrangères. Un organe central de coordination, composé de représentants de la Confédération et de responsables des polices des quatre villes suisses accueillant les matches, veillera au respect des normes de sécurité dans toutes les villes et tous les stades, et il coordonnera l'engagement des unités de police de soutien.

#### $1.4$ Responsabilité des organisations sportives

### 1.4.1 Généralités

C'est aux clubs et aux fédérations sportives qu'incombe en premier lieu la responsabilité d'assurer la sécurité dans les stades, en vertu des normes imposées par les organisations faîtières internationales. Ainsi, en football, la FIFA impose aux associations nationales qui accueillent une rencontre internationale de garantir le respect des dispositions légales, l'ordre et la sécurité dans les stades, si nécessaire en collaboration avec les autorités compétentes. De même, l'UEFA a édicté des instructions relatives à la sécurité dans les stades pour tous les matches de ses propres compétitions.

En Suisse, les fédérations nationales relayent les mesures exigées par les fédérations internationales et les imposent à leur tour aux clubs pour les compétitions nationales. Ainsi, l'Association suisse de football (ASF) a édicté une disposition qui précise que les clubs répondent de l'ordre et de la discipline sur le terrain, dans les vestiaires et leurs abords immédiats, avant, pendant et après le match. Dès lors, les clubs réunis au sein de la Super League et de la Challenge League ont adopté un règlement de sécurité qui régit de manière détaillée les obligations des clubs en matière de sécurité et de prévention.

En hockey sur glace, la situation est identique. La Ligue nationale s'est elle aussi dotée d'un règlement relatif à l'ordre et à la sécurité qui désigne les clubs qui reçoivent, en leur qualité d'organisateurs, comme les responsables principaux de la sécurité dans l'enceinte sportive et ses alentours immédiats

Dans les deux disciplines, si des actes de violence sont commis et des dommages causés, l'organisateur de la manifestation peut être tenu responsable s'il s'avère qu'il n'a pas pris, en matière de sécurité, toutes les précautions imposées par les réglementations auxquelles il est soumis. Des sanctions sévères, allant de l'amende à la suspension du stade, peuvent lui être infligées.

### 1.4.2 Incidents violents dans les enceintes sportives

Malgré les mesures prises par les clubs, les fédérations et Swiss Olympic (voir paragraphe 1.4.3), une augmentation des incidents violents a été enregistrée aussi bien en football qu'en hockey sur glace dès 2001.

En football, 55 infractions au règlement de sécurité de la Swiss Football League ont été recensées lors de la saison 2000/2001. Ce chiffre est passé à 73 pour la saison 2001/2002 et à 86 pour la saison 2002/2003, pour un total d'environ 2 millions de spectateurs pour la  $1<sup>ere</sup>$  et la  $2^e$  divisions. Il s'agit avant tout d'utilisation d'engins pyrotechniques, de jets de projectiles et de pénétrations sur le terrain.

### 1.4.3 Mesures prises par les organisations sportives

En avril 2001, le Département fédéral de la défense, de la protection de la population et des sports (DDPS) a annoncé que des mesures immédiates devaient être prises pour remédier à la violence dans le sport. Compte tenu d'un rapport présenté par un groupe d'experts, Swiss Olympic a décidé de mettre sur pied un groupe de travail permanent sur ce sujet. Ce groupe d'experts se réunit deux à trois fois par an. Sa mission consiste à élaborer une stratégie globale de sécurité et un règlement cadre de sécurité pour le sport suisse. Il a défini, pour les manifestations sportives présentant un risque de violence élevé, cinq catégories de mesures de sécurité: mesures techniques liées à la construction des stades, mesures organisationnelles (accès et placement des spectateurs), mesures psychologiques (comportement des spectateurs), mesures de formation (compétences) et mesures relevant des pouvoirs publics (législation). Le règlement cadre de sécurité est obligatoire pour toutes les fédérations membres de Swiss Olympic.

Les Fédérations suisses de football et de hockey sur glace ont également rapidement réagi pour que l'image de leur sport ne soit pas ternie auprès de la population, et elles ont pris les mesures suivantes :

- Examen de leurs règlements de sécurité et adaptation selon les nouvelles expériences faites dans le domaine de la violence.
- Mise en place dans les règlements de sanctions bien plus sévères pour les clubs qui  $\sim$ enfreignent les règles de sécurité, ou qui ne mettent pas en place les dispositifs de sécurité nécessaires. Le nombre de sanctions prises à l'égard des clubs, et leur sévérité, a considérablement augmenté depuis la saison 2000/2001. Elles vont de l'avertissement à la suspension ou la fermeture de stade, en passant par des amendes plus ou moins élevées. Depuis la saison 2001/2002, le nombre d'amendes de plus de 5.000 francs suisses a quadruplé.
- Formation initiale et continue du personnel chargé de la sécurité; les coûts en la matière  $\sim$ sont souvent très élevés.
- Instauration d'une culture du jeu et des supporters basée sur le fair-play (voir point  $1.5.4$ ),
- Meilleure collaboration entre les fédérations sportives concernées pour la recherche mutuelle de solutions visant à diminuer, voire même à éradiquer, le problème de la violence dans le sport.

Ces mesures, qui ont déjà déployé un certain effet, sont appelées à être renforcées ces prochaines années. D'autres dispositions viennent d'être introduites ou sont en passe de l'être. Par exemple, les instances dirigeantes des clubs de football professionnels prennent de plus en plus conscience de la nécessité de désigner dans leurs propres rangs des interlocuteurs officiels pour améliorer le dialogue avec les supporters, assuré jusqu'ici le plus souvent par des employés du club. Le règlement de la Ligue suisse de hockey sur glace impose, depuis 2002, la désignation par les clubs de délégués chargés des relations avec les supporters. Même si cette fonction de délégué n'en est encore qu'à ses débuts, les premiers résultats sont positifs et très appréciés. Ce thème de l'encadrement des supporters, qui prend toujours plus d'importance, est traité de manière exhaustive dans le point suivant.

#### $1.5$ **Encadrement des supporters**

Au cours des années 80 et surtout à la fin des années 90, l'utilité du travail effectué auprès des supporters a été reconnue en Europe. Deux projets étaient en cours en Allemagne – à Brême et à Hambourg – lorsqu'est survenu en 1985 le tragique accident du stade du Heysel à Bruxelles, faisant 39 victimes ; cet événement a déclenché une véritable volonté d'agir. Dès lors, on a établi une distinction entre l'encadrement des supporters par la police (sécurité), l'encadrement par les clubs (interlocuteurs), les initiatives prises par les supporters euxmêmes (organisation autonome) et l'encadrement socio-pédagogique des supporters (intervention de spécialistes étrangers au domaine).

### 1.5.1 Encadrement des supporters par la police

Le travail entrepris par la police est particulièrement bien structuré en Suisse. Les villes de Zurich et de Bâle ont effectué un travail de pionnier dans ce domaine, en mettant en place un encadrement socio-pédagogique des supporters. Les responsables de l'encadrement policier font en sorte d'entretenir des contacts de qualité et réguliers avec les fauteurs de troubles potentiels, et ce déjà avant la rencontre. Les policiers incarnent l'instance chargée de contenir les hooligans et ont d'autre part pour mission de protéger les supporters contre la violence des uns et des autres. Ainsi, lorsqu'un groupe de supporters se trouve en difficulté, la police intervient pour les aider. Les policiers qualifient souvent le rapport qu'ils entretiennent avec les supporters de relation d'amour-haine.

### 1.5.2 Initiatives de supporters

La première initiative lancée par des supporters remonte à 1996. L'association « Ensemble contre le racisme » avait alors récolté de l'argent pour afficher son nom sur les maillots des Young Boys de Berne. Depuis 2003, des supporters mènent à l'échelle nationale une autre initiative. L'UFO (association de supporters indépendante) regroupe des supporters militants de divers clubs; elle propose des stratégies pour lutter contre le racisme, le sexisme et la commercialisation croissante qui affecte le football.

### 1.5.3 Travail socio-pédagogique auprès des supporters

Dans le domaine du travail socio-pédagogique mené auprès des supporters, il convient de mentionner la création, en 1998, de l'association « pro-FAN », grâce à laquelle un premier projet a pu démarrer à Zurich en avril 2001. Ce projet, qui s'adresse en priorité aux supporters du club de football zurichois Grasshopper, est fondé sur le principe du contact avec les jeunes. L'un des objectifs est de prévenir la violence, le racisme et le sexisme au sein des groupes de supporters, essentiellement composés d'adolescents et de jeunes adultes masculins. Le projet offre également un soutien visant à instaurer un esprit constructif parmi les supporters et met en place des passerelles permettant d'accéder, grâce à un travail de relations publiques actif (lobbying), à des cultures adultes établies. Les spécialistes qui collaborent au projet mené par la ville de Zurich prodiguent aussi des conseils et des aides individualisées, afin que les supporters laissent leurs soucis à la porte du stade (chômage, toxicomanie, école, famille, problèmes professionnels ou de recherche d'identité). Le travail socio-pédagogique réalisé auprès des supporters peut également au besoin faire appel à des services compétents. Dans les cas conflictuels, des spécialistes extérieurs sont amenés à exercer une fonction de médiateurs neutres ou d'intermédiaires entre les supporters et les autorités, les fédérations ou les clubs

Le projet zurichois a servi de modèle pour un travail similaire mené à Bâle. Dès son lancement, on a pu constater au sein du stade zurichois du Hardturm une réelle diminution des altercations avec les forces de l'ordre, tandis que les habitants font état d'une nette amélioration de l'ambiance qui règne autour du stade les jours de matches. Le travail actif effectué auprès des supporters a également contribué à améliorer la communication entre le club et les groupes de supporters, offrant ainsi de nouvelles perspectives aux deux parties. La Swiss Football League a elle aussi enregistré une diminution des amendes pour débordements infligées aux supporters depuis la mise en place du projet.

## 1.5.4 Action des clubs auprès des supporters

Après les graves incidents d'avril 2001 à Lugano, survenus à l'issue de la finale du championnat suisse de hockey sur glace, des solutions ont été cherchées du côté des clubs. La Ligue suisse de hockey sur glace a mis sur pied à cet effet le groupe de travail « Respekt », qui a mené une réflexion approfondie sur les questions de répression, de prévention, d'infrastructure, de coopération et de communication. Il a présenté les fruits de ses travaux en septembre 2001, et notamment une révision du règlement de sécurité et du règlement de jeu. Ce dernier oblige désormais, comme déjà mentionné plus haut, chaque club de ligue nationale à nommer un délégué chargé des relations avec les supporters. Le délégué est subordonné directement aux instances dirigeantes et son rôle fait l'objet d'un cahier des charges très précis. Il consiste à optimiser la communication et la collaboration avec les supporters et avec les clubs de supporters (facilitation des contacts, information, prévention, organisation d'événements, suivi, administration, etc.).

Une autre innovation a consisté à classer les rencontres en fonction du risque de débordement existant. Les matches pour lesquels le risque de violence est important appartiennent à la catégorie A, et ceux pour lesquels le risque est normal à la catégorie B. Pour toutes les autres rencontres, on part du principe que le niveau de risque est faible. La révision du règlement a également entraîné l'harmonisation des formulaires d'interdiction de stade, ce qui a donné aux responsables une meilleure vue d'ensemble de la situation et simplifié la gestion administrative. Enfin, pour encourager le fair-play entre les joueurs, une nouvelle règle a été introduite : tout refus de la traditionnelle « poignée de main » est désormais considéré comme une infraction au règlement et sanctionné comme tel.

#### $\overline{2}$ Dispositions législatives relatives à la lutte contre la violence dans le sport

#### $2.1$ **Généralités**

D'une manière générale, la Suisse accorde la priorité absolue aux mesures préventives, car elle considère qu'il est plus simple et judicieux de tuer dans l'œuf des comportements dangereux que de devoir rétablir l'ordre et la sécurité publics après coup par des moyens répressifs.

#### $2.2$ Risques encourus et mesures préventives

Sur le plan de la sécurité, les manifestations sportives comportent certains risques :

- · débordements violents à l'intérieur et aux abords des stades accompagnés de voies de fait, de blessures corporelles ou de dommages matériels (hooliganisme);
- · blessures ou décès occasionnés par un mouvement de panique générale;
- infractions contre les biens ;
- fraudes et falsifications de billets d'entrée ;
- manifestations d'ordre politique en marge des matches ;
- actes terroristes perpétrés à l'aide d'explosifs, d'engins incendiaires ou d'armes à feu ;
- menaces motivées par le terrorisme, prises d'otage, chantage ;
- événements extraordinaires graves (accident/incendie, par exemple).

Jusqu'à ce jour, aucune tentative d'acte terroriste n'a été constatée dans le cadre de manifestations sportives. La Suisse dispose des bases juridiques et des moyens policiers nécessaires pour lutter contre l'extrémisme violent. Toujours dans ce but, elle procède également à l'échange des informations nécessaires.

#### $2.3$ Échange d'informations au niveau international

La Suisse dispose, tant au niveau cantonal que fédéral, de plusieurs banques de données régies par différentes règles d'enregistrement. Il existe des banques de données dans les domaines de la lutte contre le terrorisme, contre l'extrémisme et contre la criminalité en général. Les travaux de mise en place d'une banque de données dotée d'une base légale afin de lutter contre le hooliganisme sont en cours. La législation suisse prévoit la possibilité, pour les services de police et de renseignements, de transmettre aux organes étrangers les informations contenues dans les banques de données existantes relatives aux auteurs de délits ainsi qu'aux personnes représentant un danger pour la sécurité publique. La Suisse a conclu quatre accords de coopération bilatéraux en matière de police (avec l'Autriche, la France, l'Italie et l'Allemagne). Ces accords autorisent, sous réserve des législations nationales en vigueur, l'échange de données sensibles afin d'anticiper des menaces tangibles ou de lutter contre des actes pénalement répréhensibles.

#### $2.4$ Mesures législatives particulières

La Suisse entend compléter son éventail de mesures de lutte contre la violence dans le sport en adoptant la législation appropriée. Les mesures suivantes font partie d'un projet intitulé « la violence dans le sport », né de la collaboration entre l'Office fédéral du sport et l'Office fédéral de la police; leur mise en vigueur est prévue au moins avant l'Euro 2008.

### • Transmission aux responsables de la sécurité d'informations relatives aux hooligans connus

Comme évoqué auparavant, le projet de loi fédérale instituant des mesures contre le racisme, le hooliganisme et la propagande incitant à la violence contient une proposition en faveur d'un échange d'informations fondé sur des bases juridiques claires. Il s'agit plus précisément d'introduire dans la LMSI (Loi fédérale instituant des mesures visant au maintien de la sûreté intérieure) une base juridique permettant de créer, au niveau fédéral, une banque de données sur le hooliganisme.

• Moyens juridiques pour empêcher ou limiter l'entrée et le transit en Suisse d'auteurs de  $délits potentials + détention préventive$ 

Il est d'ores et déjà possible de prononcer des interdictions d'entrée à l'encontre d'auteurs de délits reconnus. Selon l'art. 1 de l'ordonnance sur les mesures visant au maintien de la sûreté intérieure (OMSI; RS 120.2), le Service d'analyse et de prévention de l'Office fédéral de la police prend des mesures visant au maintien de la sûreté intérieure. L'une des possibilités consiste, sur la base de l'art. 13, al. 1, de la loi fédérale sur le séjour et l'établissement des étrangers (LSEE; RS 142.20), à interdire l'entrée en Suisse d'étrangers indésirables.

Par ailleurs, la mise en détention préventive de 22 hooligans arrêtés autour du Parc St Jacques en août 2002 s'appuyait sur l'article 37 de la loi sur la police du canton de Bâle-Ville. Cette loi autorise la police cantonale à placer en garde à vue des personnes dont le comportement présente un sérieux danger pour les autres ou perturbe la sécurité, la paix et l'ordre publics. Dans ce cas, la personne gardée à vue doit être informée du motif de sa détention. Une fois le motif devenu caduque, (p. ex. après un match de football), la personne doit être libérée dans les 24 heures ou déférée devant une instance compétente. La loi sur la police lucernoise (art. 16), la loi sur la police bernoise (art. 32) ainsi que la loi sur la police genevoise (art. 21) prévoient des directives et des mesures préventives similaires.

### • Interdictions de stade en Suisse

Des interdictions de stade peuvent être prononcées par des clubs de football et de hockey sur glace de  $1^{\text{ère}}$  et  $2^e$  divisions sur la base du droit privé; ces interdictions peuvent avoir un effet aux niveaux local ou national.

### Football

Chaque club peut en règle générale prononcer des interdictions d'entrer dans des stades municipaux. Selon la gravité des faits, le cas peut être dénoncé à la commission disciplinaire de la Swiss Football League qui examinera l'opportunité d'établir une interdiction au niveau national. Cette dernière est ensuite notifiée par écrit à la personne intéressée; tous les clubs de la Ligue et les autorités de police concernées sont également avisés. La levée et la gestion des interdictions nationales sont du ressort de la Swiss Football League.

### Hockey sur glace

Chaque club est habilité, sur la base d'actes répréhensibles lui avant par exemple causé des dommages matériels, à édicter des interdictions aux niveaux municipal et national. Dans le second cas, le club doit aviser la commission pour l'ordre et la sécurité de la Ligue nationale suisse de hockey sur glace, qui gère et rédige les interdictions. Elle transmet régulièrement une liste des interdictions de stade aux clubs et aux autorités de police. Les conditions – non exhaustives – auxquelles des interdictions de stade au niveau national peuvent être prononcées figurent dans le règlement de sécurité de la Ligue suisse de hockey.

En football comme en hockey sur glace, les demandes d'interdiction au niveau national doivent donc transiter par un club. Autrement dit, elles ne peuvent pas être directement adressées à la ligue nationale par l'Observatoire suisse du hooliganisme ou une autorité de police. Actuellement, dans le football, on recense quelque 260 personnes frappées d'une interdiction de stade au niveau national; en hockey sur glace, leur nombre est de 110 environ. Les deux ligues nationales fournissent régulièrement les listes actualisées des interdictions de stade à l'Observatoire suisse du hooliganisme mentionné au chapitre 1, point 10.

### • Surveillance vidéo, échange d'informations sur les hooligans

Actuellement, la surveillance vidéo est possible, tant à titre privé que par des instances officielles; les bases légales existent et sont suffisantes (art. 14, al.2, let f. LMSI). De nombreux clubs sportifs, qui sont responsables de la sécurité à l'intérieur des stades, sont déjà équipés de caméras vidéo pour surveiller les spectateurs. Étant donné la recrudescence des débordements de violence entre groupes de supporters rivaux, la surveillance par caméra vidéo complète, voire remplace, l'œil humain pour rendre compte et recueillir les preuves des infractions commises. Les spectateurs ne sont pas filmés à leur insu, les caméras étant clairement et volontairement visibles. Les enregistrements vidéo servent à prouver d'éventuels délits, tels que blessures corporelles, violation de la paix publique ou infraction à la loi sur les explosifs (mise à feu d'engins pyrotechniques). Après avoir été conservées pendant une durée de 6 à 8 semaines, les images vidéo sont détruites. Le recours à ce procédé exige une utilisation appropriée et un nombre d'utilisateurs limité au minimum.

## **CHAPITRE 3: CADRE INTERNATIONAL**

#### $\mathbf{1}$ Principaux événements sportifs

Depuis 1990, la Suisse est partie à la Convention européenne sur la violence et les débordements de spectateurs lors de manifestations sportives et notamment de matches de football. Conformément à cette Convention et à la législation suisse, le pays coopère pleinement avec les autres États afin que la sécurité soit assurée lors de manifestations sportives. Dans la pratique, il s'agit aujourd'hui de l'établissement de contacts directs entre les forces de police suisses et les autorités locales étrangères, lorsque les circonstances l'exigent. Ainsi, la Suisse envoie des experts pour assister les autorités en charge de matches à hauts risques qui ont lieu à l'étranger et vice versa. Cela étant, l'échange d'informations proprement dit, tant au plan national qu'international, n'est pas suffisamment réglementé en Suisse.

Or, force est de constater que le phénomène du hooliganisme a pris de l'ampleur en Europe ces dernières années. C'est pourquoi il convient de redoubler d'attention, notamment dans la perspective du Championnat d'Europe de football de 2008, qui se déroulera conjointement en Autriche et en Suisse. Les autorités helvétiques sont en train d'étudier et d'adapter leurs instruments de lutte contre le hooliganisme. L'organisation par deux pays de l'une des manifestations sportives internationales les plus importantes constitue un défi à la fois complexe et passionnant. Actuellement, un concept national de sécurité est en cours d'élaboration pour l'Euro 2008, avec pour objectif de garantir dans un avenir proche la pleine conformité de la Suisse avec les normes européennes de lutte contre le hooliganisme.

Les exemples suivants de formes de coopération existantes et planifiées avec des autorités étrangères illustrent bien l'étroite collaboration des forces de police au niveau international.

#### $1.1$ Coupe du Monde de football 2006

La Suisse est prête à coopérer de toutes les manières pour assurer la sécurité des joueurs et le déroulement sans heurt de cette manifestation sportive de grande envergure. Des contacts étroits ont été établis avec les autorités allemandes en charge de la sécurité de la Coupe du monde. L'Office fédéral de la police est responsable de la planification des mesures de sécurité, et son Service d'analyse et de prévention est chargé d'organiser l'échange d'informations

#### $1.2$ Planification des mesures de sécurité pour l'Euro 2008 (Suisse et Autriche)

A l'heure actuelle, le fondement juridique de la coopération policière est l'Accord du 27 avril 1999 entre la Suisse, la République d'Autriche et la Principauté de Liechtenstein concernant la coopération transfrontalière des autorités compétentes en matière de sécurité et de douane (RS 0.360.163.1), entré en vigueur le 1 er juillet 2001. Les autorités suisses et autrichiennes entendent coordonner et harmoniser les travaux préparatoires suffisamment tôt. Le ministre suisse de la Justice et le ministre autrichien de l'Intérieur ont publié une déclaration commune fixant les modalités d'intensification de la coopération entre les deux pays en matière de sécurité lors de l'Euro 2008. Parmi les mesures prévues :

- Le développement d'un concept commun d'organisation et de planification :
- L'échange d'informations et de données informatiques ;

• La participation d'experts des deux pays à des groupes de travail en charge du processus de planification :

• L'organisation, à intervalle régulier, de séances de travail communes desdits groupes.

#### $\overline{2}$ Travaux réalisés au sein du Conseil de l'Europe

La Suisse participe aux réunions annuelles du Comité permanent du Conseil de l'Europe chargé du suivi de la mise en œuvre de la Convention européenne sur la violence et les débordements de spectateurs lors de manifestations sportives et notamment de matches de football du 19 août 1985 (RS 0.415.3). Elle est représentée au Comité par le chef du Service d'analyse et de prévention et le vice-directeur de l'Office fédéral de la police.

#### $3<sup>1</sup>$ Partenariat des pays alpins en matière de sécurité

Un groupe d'experts sur l'extrémisme de droite/hooliganisme, présidé par la Suisse, a été créé après la réunion des ministres de l'Intérieur des pays alpins (Allemagne, Liechtenstein, Italie, Autriche, France, Slovénie et Suisse) qui s'est tenue à Constance du 4 au 6 septembre 2000. Le groupe a eu pour mandat de préparer un rapport destiné aux ministres et mettant en lumière les faiblesses de la coopération internationale en matière de détection précoce, de prévention et d'application de la loi.

Les membres du groupe ont unanimement approuvé quinze propositions destinées à lutter contre l'extrémisme en général et l'extrémisme de droite et le hooliganisme en particulier. Ces propositions concernent, inter alia, les limitations et interdiction des voyages à l'étranger, les systèmes de détection précoce pour les manifestations, la liste des organisations et des contacts dans les milieux d'extrême droite et du hooliganisme, les mesures de lutte contre ce phénomène et les problèmes liés à Internet.

#### $\overline{\mathbf{4}}$ Union européenne

La Suisse n'est pas membre de l'Union européenne et ne peut donc pas se référer aux accords de coopération de l'Union, comme il est prévu dans le « Manuel contenant des recommandations pour la mise en place, à l'échelle internationale, d'une coopération policière et de mesures visant à prévenir et à maîtriser la violence et les troubles liés aux matches de football revêtant une dimension internationale qui concernent au moins un État membre » (résolution du Conseil de l'UE du 6 décembre 2001). La Suisse suit et applique néanmoins les recommandations de l'UE, dans toute la mesure du possible, en conformité avec la législation nationale helvétique.

#### $\overline{5}$ **Conclusion**

Les relations de longue date entre les États constituent la base de toute la coopération existante, qui a démontré ses capacités de prévention des risques liés à la violence. L'efficacité d'un système de sécurité fondé sur la coopération nécessite que ces contacts soient maintenus et mêmes raffermis ces prochaines années. Parallèlement, toute opportunité d'établir des liens encore plus étroits avec des États doit être saisie.

#### RAPPORT DE L'EQUIPE D'EVALUATION  $\mathbf{R}$ .

## **Introduction**

La visite était parfaitement organisée et a bénéficié de la généreuse hospitalité des représentants du gouvernement suisse. L'Équipe d'évaluation a été chaleureusement accueillie et s'est vue remettre des informations et une documentation complètes.

### Le rapport national

Les autorités suisses avaient préparé dans les temps impartis le rapport national qui a servi de document de référence pendant la visite (document T-RV (2004) 8). Ce rapport présentait des informations générales, un historique et la situation actuelle du phénomène de la violence des spectateurs en Suisse.

Au cours de la visite, les autorités suisses ont exprimé leur souhait de présenter un document supplémentaire venant en complément du rapport.

## Les interlocuteurs

La délégation a eu l'occasion de rencontrer les principales parties engagées dans la mise en ceuvre de la Convention - des représentants politiques, des membres du Parlement, des représentants des organes de coordination de la sécurité, des clubs et associations, des conseils locaux et la police (tant au niveau fédéral que cantonal) - et a ainsi pu avoir un aperçu de tous les aspects importants de la politique suisse en matière de violence des spectateurs. Les discussions se sont déroulées dans un esprit d'ouverture et de transparence.

### Visite de stades

Les membres de l'Équipe d'évaluation ont assisté à un match au nouveau stade St Jakob-Park, à Bâle. Ils ont pu à cette occasion inspecter tout le stade avant et durant le match. La foule s'est bien comportée, même si certains incidents ont été à déplorer de la part de personnes en état d'ivresse, ce qui a permis de tester les procédures mises en place par le club dans ces circonstances. L'Équipe d'évaluation a également visité le tout nouveau stade de Berne Wankdorf, encore en construction.

## Le rapport de l'Équipe d'évaluation

Le présent rapport reprend les articles de la Convention européenne sur la violence et les débordements de spectateurs lors de manifestations sportives et notamment de matches de football. Le texte de chaque article est cité pour mémoire et l'équipe livre son interprétation, son analyse et ses recommandations à l'attention des autorités.

En fin de rapport, les recommandations sont récapitulées, résumées et classées par ordre de priorité.

## Article 1 – But de la Convention

- $\mathcal{I}$ Les Parties, en vue de prévenir et de maîtriser la violence et les débordements de spectateurs lors de matches de football, s'engagent à prendre, dans les limites de leurs dispositions constitutionnelles respectives, les mesures nécessaires pour donner effet aux dispositions de la présente Convention.
- 2. Les Parties appliquent les dispositions de la présente Convention à d'autres sports et manifestations sportives, compte tenu des exigences particulières de ces derniers, dans lesquels des violences ou des débordements de spectateurs sont à craindre.
	- Ratifiée par le gouvernement suisse le 24 septembre 1990, la Convention est entrée en vigueur le 1er novembre de la même année. Les autorités suisses ont donné effet à la Convention en prenant un certain nombre de décisions et d'initiatives sous l'égide du Département fédéral de la Justice et de la Police. La Suisse coopère pleinement avec les autres pays pour assurer la sécurité des événements sportifs en établissant des contacts entre les forces de police suisses et les autorités des lieux où se déroulent les manifestations à l'étranger. La Suisse envoie par exemple des experts pour assister les autorités étrangères lors des matches à haut risque disputés en dehors de son territoire, etc.
	- Ces efforts ne se limitent pas au football, la Suisse a l'habitude d'organiser d'autres événements sportifs majeurs (à titre d'exemple, Berne est le plus grand club européen de hockey sur glace et accueille régulièrement entre 15.000 et 17.000 spectateurs par match. Parmi les autres disciplines importantes, on peut noter le ski, etc.).

L'équipe d'évaluation estime que la Suisse remplit ses engagements découlant de l'Article 1 de la Convention.

### Article 2 – Coordination au plan intérieur

Les Parties coordonnent les politiques et les actions entreprises par leurs ministères et autres organismes publics contre la violence et les débordements de spectateurs, par la mise en place, lorsque nécessaire, d'organes de coordination.

- La Suisse assure une coordination nationale efficace, bien qu'elle ne dispose d'aucun organe de coordination formel placé sous l'égide du gouvernement. La responsabilité juridique du sport au niveau fédéral est confiée à l'Office fédéral du sport de Macolin. Malgré les limites posées par la Constitution suisse, cette instance livre les grandes orientations politiques dans le domaine du sport en général et notamment en matière d'éducation sportive, de fair-play, de sport pour tous et de lutte contre le dopage. La politique repose sur le « Concept du Conseil fédéral pour une politique du sport en Suisse », publié en 2000. Elle soutient au plan national le développement harmonieux de l'individu grâce au sport, et met l'accent sur le fair-play.
- Divers organes assurent au quotidien une coordination efficace. Swiss Olympic joue à cet égard un rôle prépondérant. La Commission pour la sécurité a été créée avec la participation du gouvernement, de la police, des associations sportives et des entreprises privées de sécurité. Un groupe de travail pour l'élaboration d'une stratégie

globale de sécurité a également été mis en place. L'Association suisse de hockey sur glace joue à cet égard un rôle d'initiative.

• La coordination des forces de police est également assurée à l'occasion des réunions régulières réunissant les officiers de police en charge du sport (football) ou les agents de repérage. Dans ce cas, l'organe de coordination est dirigé par la police municipale de Zurich : l'Observatoire suisse du hooliganisme (Schweizerische Zentralstelle Hooliganismus). Point d'information central pour le hooliganisme et les relations internationales en matière de violences dans le sport, l'Office fédéral de la Police est en mesure de réagir aux menaces du hooliganisme à l'échelle du pays, de manière globale et coordonnée.

### L'équipe d'évaluation estime que la Suisse remplit ses engagements découlant de l'Article 2 de la Convention relatif à la coordination au plan intérieur.

## **Article 3 – Mesures**

- Les Parties s'engagent à assurer l'élaboration et la mise en œuvre de mesures destinées à  $\iota$ . prévenir et maîtriser la violence et les débordements de spectateurs, en particulier à:
	- s'assurer que des services d'ordre suffisants soient mobilisés pour faire face  $\mathfrak{a}$ . aux manifestations de violence et aux débordements tant dans les stades que dans leur voisinage immédiat et le long des routes de passage empruntées par les spectateurs;
	- b. faciliter une coopération étroite et un échange d'informations appropriées entre les forces de police des différentes localités concernées ou susceptibles de l'être;
	- appliquer ou, le cas échéant, adopter une législation prévoyant que les  $\mathcal{C}$ . personnes reconnues coupables d'infractions liées à la violence ou aux débordements de spectateurs se voient infliger des peines appropriées ou, le cas échéant, des mesures administratives appropriées.
	- La Suisse a fait preuve de sa détermination en consacrant l'Article 68 de sa  $\bullet$ Constitution au sport, faisant ainsi de son développement une obligation nationale qui s'impose à toutes les autorités de l'Etat, clubs et associations sportives concernés. A cet égard, la Suisse a élaboré et mis en œuvre des mesures de promotion d'une politique harmonisée du sport dans tout le pays. Cette politique nationale repose sur un concept régissant ses contenus et ses objectifs, les mesures de lutte contre la violence, les dispositions préventives et éducatives visant à promouvoir le sport auprès des jeunes, les lignes directrices relatives à certains sports à risque et les mesures juridiques de prévention de la violence et de maintien de l'ordre public et de la sécurité. Par ailleurs, la Suisse a élaboré une Charte d'éthique du sport, qui s'impose à toutes les autorités publiques et privées, et met en pratique ses principes pour lutter contre les débordements.
	- Compte tenu de l'obligation constitutionnelle faite à tous les cantons d'assurer une coopération et une coordination intercantonales étroites et permanentes, avant tout et notamment à l'occasion des grands événements sportifs nationaux et internationaux, la

responsabilité du maintien de l'ordre public et de la sécurité incombe aux 26 polices cantonales. Par ailleurs le gouvernement fédéral suisse est doté de compétences subsidiaires dans certains domaines, tels que la prévention des menaces terroristes, les crimes contre la sécurité de l'état et la protection des infrastructures. Il est également en charge de la coordination des événements nationaux tels que l'Euro 2008, organisé conjointement avec l'Autriche.

- Ce concept de complémentarité régissant l'accueil des grandes manifestations  $\bullet$ sportives au plan local, et notamment dans les régions, prévoit la mise à disposition d'effectifs suffisants pour mener à bien l'ensemble des tâches pertinentes. Ces effectifs peuvent être déployés dans le contexte des responsabilités cantonales, des structures de déploiement et de commandement de la police et de la collaboration étroite et confiante avec les organisateurs privés des grands événements. Grâce à la coopération intercantonale des autorités de sécurité (quatre concordats de police), des effectifs qualifiés sont également disponibles pour assurer le maintien de l'ordre et de la sécurité lors d'événements internationaux tels que l'Euro 2008.
- $\bullet$ Avec l'aide d'experts privés et publics en sécurité, la Suisse a mis au point les « Directives sur la sécurité » de Swiss Olympic, un catalogue de mesures régissant les interdictions de périmètre, les contrôles préliminaires, le contrôle des stades, la vidéosurveillance, des lignes directrices de formation pour le personnel de sécurité privé, la prévention, la création de zones de sécurité et les principes de coopération avec les médias. Ces directives devraient devenir obligatoire pour toutes les associations sportives. L'ensemble des autorités de police des 26 cantons les appliquera dans le cadre de leur mission, pour assurer le bon déroulement des événements sportifs importants réunissant un public nombreux.
- Lors des visites à Bâle et Berne, l'Équipe d'évaluation a pu juger du  $\bullet$ professionnalisme des services de sécurité cantonaux. Leur expertise opérationnelle et les normes nationales de sécurité assurent une coopération étroite et un partage permanent, entre les forces publiques et privées de sécurité déployées, des informations liées aux incidents. Sur un plan général, la priorité est donnée aux mesures préventives prises par les autorités de sécurité, mais également par les organisations sportives. En dépit de l'existence, aux niveaux cantonal et fédéral, d'une réglementation pénale et de sécurité visant à prévenir et contrôler la violence, la Suisse envisage de prendre des mesures juridiques complémentaires et d'adopter une législation en ce sens.
- En plus de la législation existante régissant par exemple les interdictions de stade ou la surveillance vidéo, un projet de loi a été présenté, établissant le fondement juridique d'un partage national et international des informations, uniformisant les procédures d'interdictions de stade. Ce projet inclut des dispositions juridiques complémentaires visant à optimiser la lutte contre la violence lors des événements sportifs par des interdictions de certaines manifestations, l'obligation de se présenter aux autorités de police, des restrictions de sortie et des placements en détention provisoire.

Fortes de cet éventail de possibilités et mesures juridiques, les autorités de sécurité suisses préparent l'avenir. Les fauteurs de trouble et les délinguants violant les règles existantes en commettant des actes de violence ou d'inconduite lors de matches de football ou de

grands événements sportifs internationaux, seront punis des sanctions appropriées et en subiront les conséquences légales.

### L'équipe d'évaluation estime que la Suisse remplit ses engagements découlant de l'Article 3.1 de la Convention.

- Les Parties s'engagent à encourager l'organisation responsable et le bon comportement  $2$ des clubs de supporters et la nomination en leur sein d'agents chargés de faciliter le contrôle et l'information des spectateurs à l'occasion des matches et d'accompagner les groupes de supporters se rendant à des matches joués à l'extérieur.
	- La responsabilité de la sécurité des installations sportives incombe aux fédérations sportives et à la direction du stade, sous l'égide de Swiss Olympic. Cette dernière a créé un groupe de travail chargé d'élaborer une stratégie de sécurité et la réglementation y afférente, ainsi qu'un système de formation du personnel de sécurité. Ces instruments ne s'imposent pas à toutes les fédérations membres (au motif que certaines ne rencontrent aucun problème de débordements des spectateurs) mais leur adoption est conseillée. Les fédérations de football et de hockey sur glace ont d'ores et déjà convenu de les appliquer et Swiss Olympic espère que d'autres sports suivront cette voie dans un avenir proche.
	- Dans le cadre de cette stratégie nationale, les fédérations membres sont tenues de nommer un responsable national de la sécurité et de former les responsables de sécurité des clubs à la norme prescrite. Swiss Olympic a publié, en collaboration avec les principales entreprises de sécurité privées, un manuel destiné aux responsables de la sécurité. Ces informations ont pour objectif de faciliter l'élaboration d'un plan de sécurité systématique et à jour pour l'ensemble des disciplines et des lieux de manifestation.
	- La Swiss Football League a nommé un chargé de la sécurité, responsable devant le  $\bullet$ Conseil de la Ligue. Il supervise une équipe de 20 délégués (pour l'essentiel d'anciens officiers de police). Ensemble, la Ligue et les clubs identifient les matches à haut risque qui nécessitent la présence d'un inspecteur pour contrôler les dispositifs de sécurité et de sûreté des spectateurs. Cette procédure marque une amélioration notable par rapport au système précédent, dans lequel l'inspecteur d'arbitre était également en charge de la sécurité. C'est à la direction du stade qu'il incombe d'identifier et prévenir les risques et les dangers. A défaut, tous s'accordent à dire que les supporters respectables, notamment les femmes et les familles, délaisseront les stades s'ils ont le sentiment de ne pas être en sécurité.
	- Les organisations en charge de la gestion des stades sont également responsables du  $\bullet$ recrutement et de la formation du personnel de sécurité (stadiers). A leur tour, les stadiers sont responsables de la sécurité et de la sûreté des spectateurs. Ces personnels sont souvent mis à disposition par des entreprises de sécurité privées et sont embauchés et formés par les organisations chargées de la bonne marche des stades. Au FC Bâle, trois cents stadiers sont affectés en permanence au stade d'une capacité de 31.000 spectateurs (lors du match contre le FC Aarau, 250 d'entre eux étaient présents). Leur participation est décidée en fonction de l'analyse des risques. Ils sont responsables du contrôle des entrées, des fouilles, de la répartition des spectateurs et ils doivent veiller à ce que la sortie des spectateurs puisse s'effectuer en toute sécurité.

Entretenant des contacts étroits avec la police avec laquelle ils collaborent en permanence, ils opèrent néanmoins selon le règlement du stade.

• La fonction de stadier fait l'objet d'une description de tâche précise et impose notamment de se soumettre à un code de conduite. Les stadiers doivent jouir d'une bonne condition physique, de la capacité à communiquer avec les spectateurs, d'une parfaite intégrité et du profil requis pour occuper ce poste. Ils ne sont pas armés, leur outil principal étant la communication. Ils sont formés à la disposition du stade, aux procédures d'évacuation (ils détiennent une carte d'information à cet effet), aux mesures de prévention et aux premiers secours. La formation des responsables de sécurité est plus vaste, inclut des notions juridiques, de psychologie, d'autodéfense, de gestion du stress, et traite de l'utilisation des moyens de liaison radio et des procédures d'entrée. La formation est pleinement documentée.

L'Équipe d'évaluation a pris part à une réunion extrêmement positive avec des représentants de Swiss Olympic et de la Ligue nationale suisse de hockey sur glace. Les deux organes ont manifesté leur engagement pour une politique de sécurité intégrée dans laquelle le contrôle et la prévention, la stratégie et les mesures opérationnelles étaient les composantes d'une approche cohérente et unique. Les responsabilités de chaque fonction ont été identifiées et allouées. Le directeur de la sécurité du stade St Jakob-Park de Bâle a fait montre de la même clairvoyance.

L'Équipe d'évaluation a pu juger des compétences des stadiers lors du match de Bâle. Ils étaient disciplinés, attentifs et cordiaux. Ceux placés aux sorties du stade sont restés à leur poste et n'ont pas tenté de voir le match. Les stadiers ont répondu promptement et efficacement à un incident mineur (un supporter de l'équipe locale jetait de la bière sur les visiteurs). Ils n'ont toutefois pas cherché à laisser une voie de passage dans la zone des places debout ou à empêcher les spectateurs de se mettre debout dans les gradins adjacents. La politique du club consistait à « faire des concessions », en l'occurrence d'accorder aux spectateurs les plus engagés un certain degré de liberté en contrepartie d'une retenue dans des limites définies. Si cette approche a semblé bien fonctionner avec cette catégorie précise de spectateurs, elle engendre néanmoins un risque de perte de contrôle si les comportements se détériorent. Elle peut également s'avérer inadaptée à des spectateurs étrangers.

L'Equipe d'évaluation considère que les politiques et procédures de la Suisse sont conformes à l'Article 3.2, de la Convention, L'assistance stadiaire est organisée conformément à la Recommandation 1/1999 du Comité permanent. Les dispositions générales concernant les jours de match semblent appropriées aux supporters suisses, néanmoins, avant l'Euro 2008, les autorités suisses devraient examiner la manière de gérer des foules importantes de supporters étrangers.

- Les Parties encouragent la coordination, dans la mesure où cela est juridiquement  $3.$ possible, de l'organisation des déplacements à partir du lieu d'origine avec la collaboration des clubs, des supporters organisés et des agences de voyage, afin d'empêcher le départ des fauteurs potentiels de troubles pour assister aux matches.
	- Les forces de police de la ville organisatrice (Canton) sont responsables des mesures de sécurité. Des agents de repérage accompagnent les supporters lors des déplacements à l'extérieur. Au cours de l'opération de maintien de l'ordre, toutes les informations collectées et les décisions prises par le centre de commandement sont

« enregistrées ». Les informations sont publiées sur Internet et rendues ainsi accessibles à d'autres forces de police, ce qui permet l'adoption des mesures adéquates en temps réel.

Un nouveau projet de loi est en cours de préparation pour renforcer les pouvoirs des  $\bullet$ organes de l'Etat en matière de traitement des délinguants récidivistes. Ce projet inclut une base de données centrale, des interdictions de stade, des interdictions de déplacement, des interdictions de périmètre et des « visites d'avertissement » visant à rappeler aux délinquants leur obligation de se présenter au poste de police à une heure donnée. La possibilité de faire appel des décisions de police assure la sauvegarde des droits de l'homme.

### L'Équipe d'évaluation estime que la Suisse remplit ses engagements découlant de l'Article 3.3 de la Convention.

- Lorsque des explosions de violence et des débordements de spectateurs sont à craindre,  $\mathcal{A}_{\cdot}$ les Parties veillent, si nécessaire en introduisant une législation appropriée contenant des sanctions pour inobservation ou d'autres mesures appropriées, à ce que les organisations sportives et les clubs ainsi que, le cas échéant, les propriétaires de stades et les autorités publiques, sur la base des compétences définies par la législation interne, prennent des dispositions concrètes aux abords des stades et à l'intérieur des ces derniers, pour prévenir ou maîtriser cette violence ou ces débordements, et notamment:
	- faire en sorte que la conception et la structure des stades garantissent la sécurité  $a_{\cdot}$ des spectateurs, ne favorisent pas la violence parmi eux, permettent un contrôle efficace de la foule, comportent des barrières ou clôtures adéquates et permettent l'intervention des services de secours et des forces de l'ordre;
	- L'Équipe d'évaluation a visité deux stades de football, le nouveau stade Wankdorf en construction à Berne et le stade St Jakob-Park de Bâle, récemment rénové, à l'occasion du match contre le FC Aarau. Les deux infrastructures sont de qualité élevée, offrant une excellente visibilité aux spectateurs, ainsi que des facilités de circulation et de sortie fort bien conçues. Les deux disposent de coursives ouvertes permettant de voir le terrain, susceptibles toutefois d'être closes lors des matches internationaux. La signalisation est claire et parfaitement lisible.
	- Les deux stades sont équipés de salles de contrôle, d'un circuit fermé de télévision et de moyens de communication développés. L'Équipe d'évaluation s'est réjouie de l'absence de hauts grillages de périmètre, grâce à d'excellentes mesures de contrôle et de gestion de la sécurité répondant à la Recommandation 2/1999 du Comité permanent.

L'Équipe d'évaluation a relevé que les deux stades étaient ou seraient équipés de zones pour les spectateurs debout. La capacité en places assises du stade de Bâle a été portée à un niveau raisonnable, les calculs ayant été effectués sur la base d'une formule claire. Néanmoins, la disposition des barrières de sécurité aurait éventuellement pu être améliorée. Des barrières continues entre les passerelles radiales pourraient limiter le risque potentiel de chute d'un spectateur ou celui d'écrasement en cas de mouvement de foule. Elles permettraient aussi des déplacements plus fluides.

L'Équipe d'évaluation est consciente que les stades visités sont les mieux équipés de Suisse. Elle a été informée de la vétusté de beaucoup d'autres stades et du manque de moyens (ou de volonté de la part de certains clubs) pour les mettre aux normes les plus récentes. Elle reconnaît qu'il faudra du temps. Elle se félicite de l'engagement des autorités publiques suisses et de celles du football à s'attaquer à ce problème et a connaissance de la mise en place de procédures à cet effet (voir Article 6.1, ci-dessous).

L'équipe d'évaluation estime que la Suisse remplit ses engagements découlant de l'Article 3.4.a. de la Convention. Les autorités concernées pourraient néanmoins avoir à cœur de réviser leurs orientations sur la mise en place des barrières de sécurité.

- $h_{\cdot}$ séparer efficacement les groupes de supporters rivaux en réservant aux groupes de supporters visiteurs, lorsqu'ils sont admis, des tribunes distinctes;
- La séparation des supporters rivaux commence dès les abords du stade, au besoin sur les voies d'accès. Des entrées et des zones séparées sont mises à la disposition des supporters visiteurs. Dans le stade où s'est rendue l'Équipe d'évaluation, ces dispositions se sont avérées efficaces et sans lourdeur excessive.

### L'équipe d'évaluation estime que la Suisse remplit ses engagements découlant de l'Article 3.4.b. de la Convention.

- assurer cette séparation en contrôlant rigoureusement la vente des billets et prendre  $\mathcal{C}$ . des précautions particulières pendant la période précédant immédiatement le match:
- Le nombre de billets mis à la disposition des supporters visiteurs est fixé par le club jouant à domicile, en fonction de la demande et des considérations de sécurité. Pas de durée minimale requise.
- Dans le nouveau stade, un système de lecteurs et de billets à code barre garantit le placement correct des spectateurs dans le secteur qui leur a été alloué. Les billetteries sont situées à l'écart des entrées. A condition que le processus ne rencontre pas de problème technique et que le personnel s'y plie, le système fonctionne de manière satisfaisante.
- L'Équipe d'évaluation a constaté la panne d'un lecteur de code barre peu avant le début du match auquel elle assistait. Cette défaillance a entraîné la formation d'une longue file d'attente. De plus, le stade avait été conçu à raison d'un point d'entrée pour 1000 spectateurs, compte tenu d'un flux de 16,67 personnes à la minute, soit une personne toutes les 3,6 secondes. Or, l'Équipe d'évaluation a observé durant plusieurs minutes le flux de spectateurs à une entrée et a constaté le ralentissement fréquent des passages, dû à des erreurs d'introduction des billets dans le lecteur, à la maladresse ou à l'ignorance des spectateurs.

L'équipe d'évaluation a estimé que les visiteurs non habitués au système mettraient probablement plus de temps à pénétrer dans l'enceinte. Cette situation peut engendrer des retards significatifs, et augmenter le risque d'inconduite, notamment au sein des groupes de spectateurs qui ont l'habitude d'arriver juste avant le coup d'envoi. Il serait pour le moins nécessaire de veiller à ce que les spectateurs des matches de l'Euro 2008 soient informés au préalable des conditions d'accès au stade.

L'équipe d'évaluation estime que la Suisse remplit ses engagements découlant de l'Article 3.4.c. de la Convention. Les dispositions concernant les entrées semblent appropriées pour les supporters suisses, néanmoins, avant l'Euro 2008, les autorités suisses devraient examiner la manière de gérer des foules importantes de supporters étrangers.

- $d_{\cdot}$ exclure des stades et des matches ou leur en interdire l'accès, dans la mesure où cela est juridiquement possible, les fauteurs de troubles connus ou potentiels et les personnes sous l'influence d'alcool ou de drogues :
- Le droit privé permet aux clubs de football et de hockey sur glace d'interdire de stade certaines personnes. Dans les cas sérieux, ils peuvent demander à leur ligue nationale l'imposition d'une interdiction dans tout le pays. Ces interdictions ne peuvent être prononcées que par les clubs concernés, et non par la police ou les autorités publiques. Bien que les délinquants connus pour être les plus violents aient effectivement été interdits de stade, ces mesures sont souvent difficiles à mettre en œuvre en raison des règles de protection des données et du manque d'information. Un certain manque de cohérence entre les clubs est également à déplorer.

Les autorités publiques et du sport sont conscientes de ces faiblesses. Des propositions ont préconisé l'adoption d'une nouvelle législation visant à créer une base de données précise (répertoriant tous ceux qui ont fait l'objet d'une mesure d'interdiction) accessible à toute les forces de police suisses. Les interdictions seraient prononcées sur la base d'une échelle graduelle : d'abord un avertissement, puis une interdiction d'un an, suivie de l'obligation de se présenter à un poste de police au cours des matches, et en dernier ressort, le placement en détention provisoire par la police pour une durée de 24 heures. Les fauteurs de trouble peuvent aussi se voir interdire de quitter le territoire suisse pour se rendre dans un pays donné et ce jusqu'à trois jours avant l'événement. Le public sera consulté sur la législation proposée, avant soumission au Parlement pour approbation. Concernant l'exclusion de spectateurs individuels coupables d'inconduite, voir Article 3.4.f. ci-dessous.

### L'équipe d'évaluation estime que la Suisse remplit ses engagements découlant de l'Article 3.4.d. de la Convention. Elle salue les améliorations proposées du système d'interdiction de stade et de déplacement.

- doter les stades d'un système efficace de communication avec le public et veiller à  $e_{\cdot}$ en faire pleinement usage, ainsi que des programmes des matches et autres prospectus, pour inciter les spectateurs à se conduire correctement;
- Les systèmes de communication avec le public sont employés pour informer et communiquer avec les spectateurs. L'Équipe d'évaluation a observé le système en vigueur lors du match auquel elle a assisté. Les autorités du football ont publié des lignes directrices sur la formation des commentateurs. Parmi les autres mesures, on peut citer des campagnes d'affichage demandant aux spectateurs de respecter le jeu et de souscrire aux sept règles du bon comportement.

### L'équipe d'évaluation estime que la Suisse remplit ses engagements découlant de l'Article 3.4.e. de la Convention.

- f. interdire l'introduction, par les spectateurs, de boissons alcoolisées dans les stades; restreindre et, de préférence, interdire la vente et toute distribution de boissons alcoolisées dans les stades et s'assurer que toutes les boissons disponibles soient contenues dans des récipients non dangereux;
- Normalement, les boissons alcoolisées ne devraient pas être introduites dans le stade et les personnes en état d'ébriété ne devraient pouvoir y pénétrer. La bière faiblement alcoolisée est en vente dans le stade dans des verres en plastique, hormis lors des matches de football internationaux ou à haut risque. Elle peut être emportée dans les zones de retransmission publique. Le club est en mesure de contrôler la quantité et la fréquence des ventes, chose impossible si les spectateurs boivent plus que de raison hors du stade. Il encourage également les spectateurs à arriver à l'avance pour éviter les engorgements aux entrées. L'Équipe d'évaluation a été témoin de spectateurs consommant de l'alcool durant le match. Le système a semblé bien fonctionner avec les supporters du club local, mais il arrive que les supporters des clubs visiteurs fassent parfois preuve d'inconduite après avoir abusé de boissons alcoolisées.

### L'équipe d'évaluation estime que la Suisse remplit ses engagements découlant de l'Article 3.4.f. de la Convention.

- assurer des contrôles dans le but d'empêcher les spectateurs d'introduire dans g. l'enceinte des stades des objets susceptibles de servir à des actes de violence, ou des feux d'artifice ou objets similaires;
- Le club est responsable de la fouille des supporters. La police peut assister les stadiers à la demande de ces derniers, mais cette procédure n'est que rarement nécessaire. Les autorités du football ont publié une liste standard des objets qui ne doivent pas être introduits dans les stades. Il s'agit, inter alia, de tous les types d'articles pyrotechniques.

### L'équipe d'évaluation estime que la Suisse remplit ses engagements découlant de l'Article 3.4.g. de la Convention.

- $h$ assurer que des agents de liaison collaborent avec les autorités concernées avant les matches, quant aux dispositions à prendre pour contrôler la foule, de telle sorte que les règlements pertinents soient appliqués grâce à une action concertée.
- L'Équipe d'évaluation a été informée (et a observé elle-même) que le responsable de la sécurité du club et la police entretenaient désormais des relations étroites et efficaces. Ils cherchent à adopter une approche commune et cohérente et entreprennent une évaluation conjointe des risques pour déterminer si un déploiement de forces de police a lieu d'être.
- · Les responsabilités séparées de la police et du club ont fait l'objet d'un accord consigné par écrit. Par définition, la primauté revient à la police qui endosse la responsabilité d'ensemble de la sécurité en cas de besoin. C'est elle également qui assure la sécurité hors du stade. Pour sa part, le club est responsable du contrôle des

entrées, des fouilles et de la séparation des spectateurs rivaux, ainsi que de la sécurité à l'intérieur du stade.

### L'équipe d'évaluation estime que la Suisse remplit ses engagements découlant de l'Article 3.4.h. de la Convention.

- Les Parties prennent les mesures adéquates dans les domaines social et éducatif, ayant à 5. l'esprit l'importance potentielle des moyens de communication de masse, pour prévenir la violence dans le sport ou lors de manifestations sportives, notamment en promouvant l'idéal sportif par des campagnes éducatives et autres, en soutenant la notion de fair-play spécialement chez les jeunes, afin de favoriser le respect mutuel à la fois parmi les spectateurs et entre les sportifs et aussi en encourageant une plus importante participation active dans le sport.
	- La culture du fair-play et de la tolérance par le sport est coordonnée par l'Office fédéral du sport et Swiss Olympic. Les deux organisations disposent de programmes spéciaux destinés à promouvoir le fair-play.
	- L'Office fédéral du Sport est activement engagé dans l'opération « 2005, Année internationale du sport et de l'éducation physique », qui vise à favoriser la pratique du sport en tant que mode de vie sain. L'objectif – qui est d'amener davantage de citoyens suisses à pratiquer activement un sport – peut aussi être considéré comme une initiative importante de prévention primaire.
	- La Charte d'éthique du sport, promue par Swiss Olympic, joue un rôle important. Ses  $\bullet$ sept principes insistent sur la lutte contre le dopage, le rejet de la violence et le traitement de toutes les personnes de manière égale. Chaque année l'un de ces principes est mis en avant.
	- L'Association Suisse de Football favorise la création de délégués auprès des fans au sein de chaque club. Ce délégué diffère du responsable de la sécurité. Les délégués auprès des fans peuvent être membres ou salariés du club, ils sont responsables des relations avec les supporters. La création de cette fonction fait partie des obligations imposées par le système de licence.
	- Les clubs associent certaines organisations de supporters à la préparation des matches et les considèrent comme des partenaires. Les clubs de fans sont invités aux réunions de préparation consacrées à la sécurité. Plusieurs projets de supporters, par exemple à Bâle et à Zurich depuis 2003, visent à promouvoir une culture positive chez les supporters. L'Association Suisse de Football a soutenu l'Ambassade des Fans au cours de l'EUR0 2004 au Portugal.

L'équipe d'évaluation estime que la Suisse remplit ses engagements découlant de l'Article 3.5 de la Convention, grâce à un éventail d'initiatives intéressantes et variées. Néanmoins, des efforts devraient être entrepris pour évaluer l'incidence de ces initiatives et mettre l'accent sur celles qui produisent les meilleurs résultats.

## **Article 4 – Coopération internationale**

- Les Parties coopèrent étroitement sur les sujets couverts par cette Convention et  $1<sup>1</sup>$ encouragent une coopération analogue, lorsqu'elle est appropriée, entre les autorités sportives nationales concernées.
	- Ces dernières années, les rencontres footballistiques organisées en Suisse ou les matches joués à l'étranger par des équipes suisses n'ont donné lieu qu'à de rares débordements de violence. Les matches de l'équipe nationale se sont déroulés sans heurt notable. Lorsque l'UEFA a donné son accord à la candidature austro-suisse pour l'Euro 2008, les autorités suisses compétentes ont fait preuve de leur engagement en faveur de la sûreté et de la sécurité lors des matches. Au sein du Comité permanent du Conseil de l'Europe, la Suisse travaille activement au renforcement de la coopération internationale dans ce domaine. Le pays suit également en tant qu'observateur les réunions de l'Union européenne consacrées à la violence lors de matches de football. Cette démarche traduit clairement la volonté des autorités suisses de se préparer à accueillir l'Euro 2008 en étroite coopération avec leurs homologues internationaux. L'expérience acquise à l'étranger et la nouvelle législation prévue à l'aube de l'Euro 2008 permettront également de prévenir toute recrudescence éventuelle des problèmes au plan national. Le fondement international de ces phénomènes ne fait que renforcer la nécessité d'une coopération internationale. C'est par exemple le cas du mouvement Ultra pour lequel les liens internationaux entre différents groupes de supporters Ultras sont clairement établis
	- Bien que la Suisse n'y soit pas tenue (contrairement aux États membres de l'UE qui  $\bullet$ ont obligation de créer un point national d'information sur le football), le pays a mis en place une telle structure (Observatoire suisse du hooliganisme), mesure importante et hautement positive. Si cet organe semble avoir une bonne connaissance de la situation en matière de débordements de violence lors de matches de football en Suisse, l'Office fédéral de la police met à profit notamment les rencontres internationales pour parfaire son expérience. Il est essentiel, dans la perspective de l'Euro 2008, d'identifier avec précision les tâches respectives confiées à chaque instance et les responsabilités dans les différents cantons. L'Observatoire suisse du hooliganisme devrait apporter son soutien lors de l'Euro 2008 au point national d'information et de coordination (Centre fédéral de situation), créé sous l'égide de l'Office fédéral de la Police. Ce dernier étant à priori en charge de la base de données sur les auteurs d'infractions liées au football, il est indispensable de prendre des dispositions précisant clairement qui sera responsable de la coopération policière internationale et de l'échange d'informations, aux plans national et international.
	- Le point national d'information sur le football a également connaissance des  $\bullet$ problèmes rencontrés lors de matches de hockey sur glace. Une telle démarche visant à lutter conjointement contre le hooliganisme dans le football et les débordements lors de matches de hockey sur glace peut être qualifiée de bonne pratique et devrait inspirer d'autres pays européens.
	- S'agissant des rencontres de football de dimension internationale, la Suisse applique généralement les lignes directrices et les recommandations européennes relatives à l'échange d'informations et à la coopération policière internationale. Cette tâche incombe au point national d'information sur le football. Devant la quasi absence de

troubles lorsque l'équipe nationale ou d'autres équipes suisses jouent à l'étranger, il conviendrait de recommander l'envoi d'agents de repérage et d'officiers de police suisses lors de matches à risque organisés à l'étranger, pour leur permettre d'acquérir une certaine expérience en prévision de l'Euro 2008.

- L'Office fédéral de la police travaille activement au recueil d'informations et de  $\bullet$ bonnes pratiques dans les autres pays afin d'enrichir son expérience en la matière. A l'horizon de l'Euro 2008, la stratégie de sécurité mise en œuvre par le Portugal lors de l'Euro 2004 a été soigneusement étudiée et observée lors de la manifestation. Il en fut de même de la Coupe du Monde 2006 en Allemagne. Le renforcement des contacts noués entre l'Office fédéral de la police et ses homologues européens leur permet d'agir de manière très professionnelle et conformément aux normes européennes.
- Lors de rencontres nationales et internationales, une coopération étroite s'est instaurée entre les autorités (nationales et locales), les services de police et les organisateurs. Chaque partenaire est amené à assumer sa part de responsabilité dans la stratégie d'ensemble de sûreté et de sécurité. Des dispositions générales sont prises lors des réunions de l'Observatoire suisse du hooliganisme, où sont également représentées les ligues de football et de hockey sur glace. Un groupe de travail permanent composé d'experts a édicté les règles à suivre par les associations sportives pour assurer une approche harmonisée des problèmes de sécurité.

L'Équipe d'évaluation estime que la Suisse remplit ses engagements au titre de l'Article 4.1 de la Convention. Elle recommande la définition très précise des responsabilités en matière d'échange d'informations policières et de coordination de la coopération policière internationale, afin d'éviter tout malentendu tant au plan national qu'international. Elle recommande par ailleurs que des officiers de police et des agents de repérage suisses assistent à certains matches à risque organisés à l'étranger afin d'acquérir expérience et expertise sur la manière de prendre en charge les supporters étrangers perturbateurs.

- Avant les matches ou tournois internationaux entre clubs ou équipes représentatives, les  $2.$ Parties concernées invitent leurs autorités compétentes, notamment les organisations sportives, à identifier les matches à l'occasion desquels des actes de violence ou des débordements de spectateurs sont à craindre. Si un match de ce type est identifié, les autorités compétentes du pays hôte prennent des dispositions pour une concertation entre les autorités concernées. Cette concertation se tiendra dès que possible; elle devrait avoir lieu au plus tard deux semaines avant la date prévue pour le match et englobera les dispositions, mesures et précautions à prendre avant, pendant et après le match,  $y$ compris, s'il y a lieu, des mesures complémentaires à celles prévues par la présente Convention.
	- Les informations sont principalement échangées entre les services de police au plan  $\bullet$ local, sans transiter par le point national d'information sur le football. Ce dernier joue toutefois un rôle important dans le cadre des échanges d'informations et de la coopération policière pour des matches internationaux. Le point national d'information sur le football se charge de recueillir les informations (d'ordre stratégique, opérationnel et tactique) auprès des clubs et de l'équipe nationale, puis de les transmettre aux différentes autorités compétentes au plan national et local (unités décentralisées). Les instances locales ont obligation de rendre compte au point

national d'information sur le football (y compris des rencontres nationales); celui-ci est ainsi informé pleinement et en permanence de la situation.

- Le point national d'information sur le football est habilité à échanger des données personnelles dans le respect de la législation nationale et internationale. La communication d'informations sensibles est possible avec les pays ayant conclu un accord bilatéral avec la Suisse. Il est recommandé que de tels accords bilatéraux soient également conclus avec les pays participant à l'Euro 2008, notamment lorsque des débordements de violence sont à craindre. La nouvelle législation suisse instaurera une base juridique solide pour tout type d'échange d'informations.
- Avant chaque match de football, il est procédé à une analyse des risques en  $\bullet$ coopération avec l'organisateur de la rencontre. Des mesures sont ensuite prises pour garantir une sécurité optimale. Des réunions de coordination entre toutes les parties prenantes sont organisées régulièrement. Pour les matches à risque, la Suisse a recours à des agents de repérage tant sur son territoire qu'à l'étranger. La coopération policière internationale repose sur les recommandations formulées dans le manuel de l'UE sur la coopération policière lors de matches de football revêtant une dimension internationale.

L'Équipe d'évaluation estime que la Suisse remplit pleinement ses engagements au titre de l'Article 4.2 de la Convention. Elle juge par ailleurs très important l'adoption de la nouvelle législation permettant aux autorités d'échanger tous types d'informations de nature à prévenir la violence lors de matches de football.

## Article 5 – Identification et traitement des contrevenants

- $l_{\cdot}$ Les Parties, dans le respect des procédures existant en droit et du principe de l'indépendance du pouvoir judiciaire, veillent à s'assurer que les spectateurs qui commettent des actes de violence ou d'autres actes répréhensibles soient identifiés et poursuivis conformément à la loi.
- $2.$ Le cas échéant, notamment dans le cas de spectateurs-visiteurs, et conformément aux accords internationaux applicables, les Parties envisagent:
	- $a_{\cdot}$ de transmettre les procédures intentées contre des personnes appréhendées à la suite d'actes de violence ou d'autres actes répréhensibles commis lors de manifestations sportives, au pays de résidence de ces personnes;
	- de demander l'extradition de personnes soupconnées d'actes de violence ou d'autres  $b$ . actes répréhensibles commis lors de manifestations sportives;
	- de transférer les personnes reconnues coupables d'infractions violentes ou d'autres  $\mathcal{C}$ . actes répréhensibles commis lors de manifestations sportives, dans le pays approprié, pour y purger leur peine.
	- Les personnes se rendant coupables d'actes de violence ou d'autres actes répréhensibles sont identifiées par les autorités suisses et font généralement l'objet d'un procès indépendant. La Suisse transmet aux autorités étrangères pertinentes les données personnelles relatives aux délinquants et aux extrémistes conformément à la

législation fédérale sur l'entraide judiciaire internationale en matière pénale et la Loi fédérale instituant des mesures visant au maintien de la sûreté intérieure (Gesetz über Maßnahmen zur Wahrung der inneren Sicherheit).

- · S'agissant de la Convention européenne sur l'extradition et de la législation fédérale suisse sur l'entraide judiciaire internationale en matière pénale, la Suisse peut demander à un autre pays de prendre en charge les poursuites pénales, à condition que la législation du pays requis autorise cette procédure et que la personne poursuivie se trouve dans ce pays ou soit sur le point d'y être extradée. Dans le cadre de la Convention européenne sur l'extradition et de la législation suisse pertinente, la Suisse peut également extrader des ressortissants étrangers vers un pays étranger. Par ailleurs, la Suisse demande en général l'extradition des personnes soupçonnées d'infraction pénale en Suisse et qui, à ce titre, font l'objet d'un mandat d'arrêt international.
- En vertu de la Convention du Conseil de l'Europe sur le transfèrement des personnes condamnées et du Protocole additionnel du 18 décembre 1997, tous deux ratifiés par la Suisse, les personnes condamnées en Suisse peuvent être transférées dans leur pays d'origine. Par ailleurs, conformément à la loi suisse sur les étrangers, il est légalement possible d'expulser ou d'exiler des étrangers condamnés par décision de justice pour des infractions violentes en Suisse.

### L'Équipe d'évaluation estime que la Suisse respecte pleinement ses engagements au titre de l'Article 5 de la Convention.

## **Article 6 – Mesures complémentaires**

- Les Parties s'engagent à coopérer étroitement avec leurs organisations sportives  $\mathbf{1}$ . nationales et clubs compétents ainsi que, éventuellement, avec les propriétaires de stades, en ce qui concerne les dispositions visant la planification et l'exécution des modifications de la structure matérielle des stades, ou d'autres changements nécessaires, y compris l'accès et la sortie des stades, afin d'améliorer la sécurité et de prévenir la violence.
	- L'Office fédéral du sport dispose d'une Commission chargée des projets d'infrastructure d'envergure nationale. Cette Commission a formulé un certain nombre de normes nationales de conception. Toutefois, celles-ci ne sont pas trop strictes et permettent une certaine souplesse en fonction de l'évaluation détaillée des risques. Le contrôle des projets individuels est assuré à l'échelon national par la fédération sportive concernée. Elle adresse des conseils en matière de conception à ses membres. Le permis de construire ou d'extension d'un stade est délivré par les autorités publiques locales (police et pompiers). Chaque canton définit ses propres normes et exigences.

L'Équipe d'évaluation estime que le nouveau système améliore significativement la situation par rapport au passé, marqué par l'absence de lignes directrices détaillées. Elle reconnaît que le système fédéral suisse ne permet pas la promulgation de normes au plan national. De ce fait, il incombe aux cantons de travailler en étroite collaboration et en coopération avec les autorités fédérales afin d'assurer l'homogénéité des normes.

L'Équipe d'évaluation estime que la Suisse satisfait à ses engagements au titre de l'Article 6.1. de la Convention.

Les Parties s'engagent à promouvoir, s'il y a lieu et dans les cas appropriés, un système 2. établissant des critères pour la sélection des stades qui tiennent compte de la sécurité des spectateurs et de la prévention de la violence parmi eux, surtout en ce qui concerne les stades où les matches peuvent attirer des foules nombreuses ou agitées.

Cet Article n'a pas été examiné. Néanmoins, l'Équipe d'évaluation comprend que les autorités suisses ont décidé de déplacer le match d'ouverture de l'Euro 2008 de Berne à Bâle.

- $\beta$ . Les Parties s'engagent à encourager leurs organisations sportives nationales à réviser d'une manière permanente leurs règlements afin de contrôler les facteurs de nature à engendrer des explosions de violence de la part de sportifs ou de spectateurs.
	- Swiss Olympic et l'Office fédéral de la police jouent le rôle de chef de file en la matière, comme déjà mentionné à l'Article 2 à propos de l'initiative de la fédération de hockey sur glace.

La délégation a eu l'occasion de s'entretenir avec le ministre de la Justice et divers parlementaires. Ces réunions ont permis de souligner le profond engagement de la part des responsables politiques pour gérer les débordements violents de spectateurs et la sécurité dans les stades de façon exhaustive et équilibrée. Cet engagement est encore renforcé à l'approche du Championnat d'Europe de football 2008. L'expérience acquise lors des phases préparatoires de cette manifestation permettra probablement de bâtir une politique nationale durable sur ce sujet.

L'Équipe d'évaluation estime que la Suisse satisfait à ses engagements au titre de l'Article 6.3 de la Convention.

## **Article 7 - Transparence**

Chaque Partie transmet au Secrétaire Général du Conseil de l'Europe, dans l'une des langues officielles du Conseil de l'Europe, toutes les informations pertinentes relatives à la législation et aux autres mesures qu'elle aura prises dans le but de se conformer aux dispositions de la présente Convention, que ces mesures concernent le football ou d'autres sports.

Les Autorités suisses ont régulièrement transmis au Secrétaire Général et au Comité permanent des informations pertinentes, en recourant notamment au mécanisme développé par le Comité permanent pour les rapports étatiques annuels.

Par ailleurs, dès lors que le Comité permanent a cherché à recueillir des informations complémentaires sur des aspects spécifiques des efforts entrepris pour lutter contre la violence dans le sport, la Suisse s'est toujours montrée ouverte, coopérative et disposée à partager des informations.

L'Équipe d'évaluation considère de ce fait que la Suisse satisfait à ses engagements au titre de l'Article 7 de la Convention.

#### L'ÉOUIPE **CONCLUSIONS GÉNÉRALES**  $ET$ **RECOMMANDATIONS** DE. D'ÉVALUATION

L'Équipe d'évaluation s'accorde à dire que la visite s'est déroulée de la meilleure manière qui lui a été donnée de rencontrer. La Suisse a réalisé ces dernières années un travail considérable afin de satisfaire pleinement à toutes les dispositions de la Convention et d'être en mesure de garantir un niveau élevé de sécurité et de sûreté lors des manifestations sportives. Les mesures prises sont impressionnantes et dans l'idéal, on ne peut que conseiller de poursuivre le travail dans cette direction et avec un tel niveau de qualité. Si cela se confirme, la Suisse est en bonne voie pour l'Euro 2008 et pour l'avenir.

Les récents débordements de violence ont conduit à la mise en œuvre d'un certain nombre d'actions pour prévenir la violence et assurer la sécurité dans le sport. Les premiers préparatifs du Championnat d'Europe de football 2008 ont donné une impulsion à ce développement.

L'Équipe d'évaluation voudrait souligner combien elle a été impressionnée par le sens profond des responsabilités dont ont fait preuve les parties prenantes rencontrées, et par la réelle conscience des décisionnaires de ce qu'il reste à entreprendre. L'engagement politique est véritable, les autorités prennent les problèmes au sérieux, s'impliquent totalement et les mesures adoptées ne concernent pas exclusivement le football - le sport est considéré dans son ensemble et les réglementations édictées concernent toutes les disciplines sportives.

La Suisse a entrepris ces dernières années un travail remarquable pour satisfaire pleinement à l'ensemble des dispositions de la Convention et garantir un niveau optimum de sécurité et de sûreté lors des manifestations sportives.

L'Équipe d'évaluation conclue que la Suisse remplit l'ensemble de ses obligations au titre de la Convention. Les recommandations ci-après, listées par ordre d'importance, devraient contribuer à optimiser le système suisse.

## **RECOMMANDATIONS**

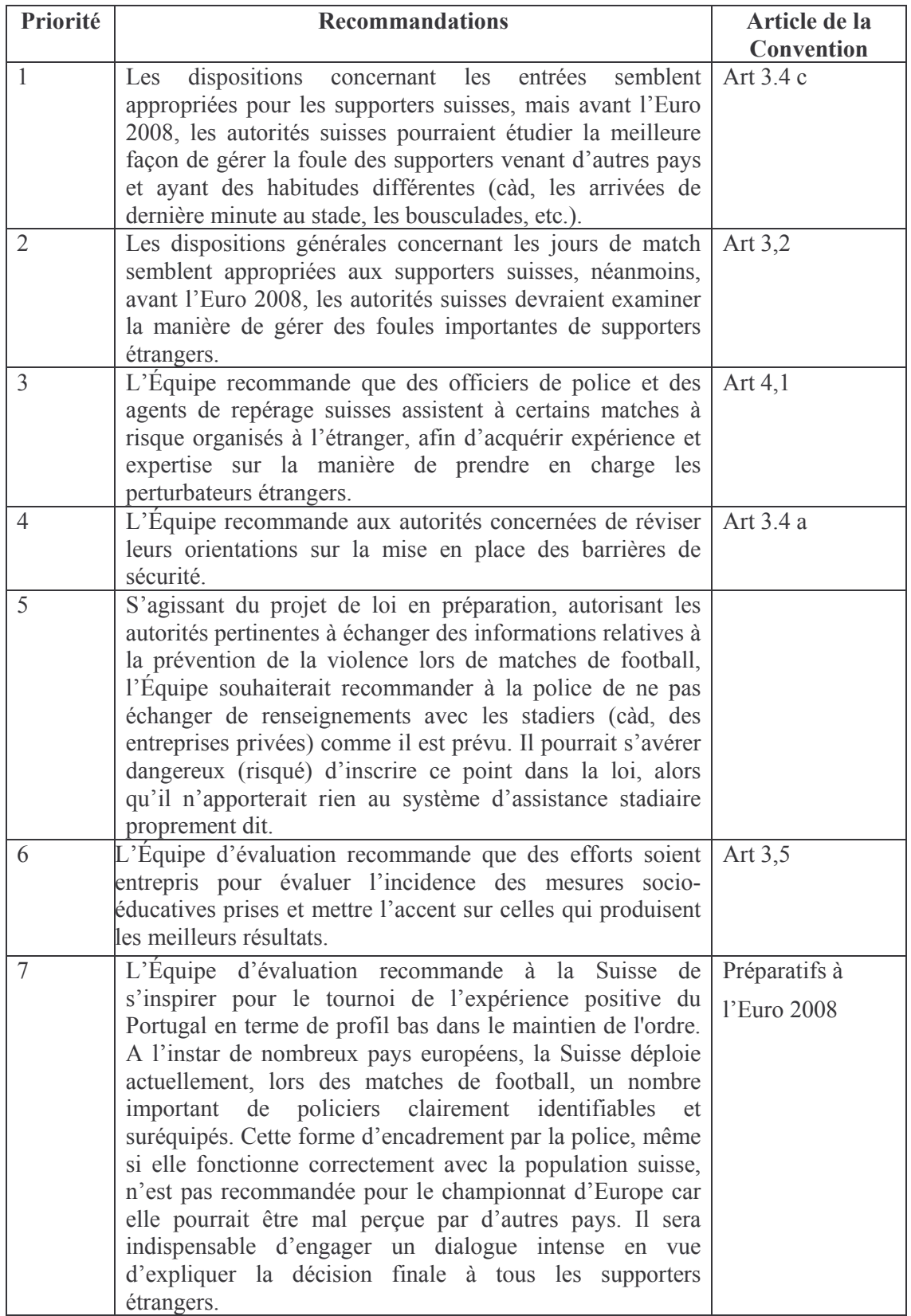

## ANNEXE 1 - AVIS DE L'EQUIPE D'EVALUATION SUR LES PREPARATIFS DE L'EURO 2008 EN SUISSE

Le 12 décembre 2002, le comité exécutif de l'UEFA a décidé de retenir la candidature commune de l'Autriche et de la Suisse pour l'organisation de l'Euro 2008. Le championnat débutera le 7 juin 2008 et s'achèvera le 29 juin 2008. Immédiatement après l'annonce de la décision de l'UEFA, la Suisse a entamé les préparatifs de ce tournoi et a notamment pris des mesures en matière de sécurité. Le 17 février 2003, les autorités suisses et autrichiennes compétentes ont signé une déclaration commune énonçant les grands principes de leur coopération bilatérale. Cette déclaration commune souligne aussi l'importance qu'il y a de nouer des contacts étroits avec les anciens et futurs pays organisateurs ainsi qu'avec les nations participantes. En mars 2004, un groupe de travail commun sur les questions de sûreté et de sécurité, intitulé « SIAG - Euro 2008 », a été créé et la coopération renforcée à chaque réunion. Les ministres compétents des deux pays jouent également un rôle important en matière de coopération. L'Équipe d'évaluation a noté l'excellente collaboration entre les deux pays organisateurs, qui constitue et constituera un avantage considérable dans la préparation de l'Euro 2008.

La structure fédérale Suisse accorde une large responsabilité aux cantons en matière de sûreté et de sécurité. D'où l'importance d'arrêter, de concert avec les cantons, une approche commune globale et harmonisée pour l'Euro 2008. Les spectateurs étrangers comprendraient difficilement que l'approche diffère d'un stade ou d'une ville à l'autre. Les autorités suisses sont conscientes du fait et s'efforceront de mettre au point, avec leurs collègues autrichiens, un concept commun et homogène de sûreté et sécurité. Un tournoi aussi important que l'Euro a des répercussions considérables sur toutes les villes du pays et pas seulement sur celles où se dérouleront les matches. Dans sa déclaration du 27 février 2002, le Conseil fédéral a clairement défini le rôle de l'Office fédéral de la police. Les commandements locaux de la police ont une mission importante à remplir, mais avec le Centre fédéral de situation et une instance centrale de coordination, la Suisse cherche à éviter que les approches diffèrent selon les cantons. Le ministre compétent a insisté sur la nécessité d'une législation uniforme et d'une approche homogène de la police.

Le ministre compétent et les membres du Parlement sont conscients de l'importance d'un concept de sécurité efficace pour les matches de football. Ils ont clairement souligné le rôle et la responsabilité de l'organisateur de l'UEFA Euro 2008. Un vaste train de mesures législatives est en cours d'élaboration en vue d'assurer une sécurité optimale lors du championnat. Ces initiatives, si elles sont acceptées, offriront aux autorités suisses et aux services de police diverses options pour lutter contre le hooliganisme dans le football. Il sera essentiel d'informer les supporters nationaux ainsi que les visiteurs étrangers venus assister à l'Euro 2008 du contenu de cette législation. Chaque partenaire a conscience du rôle crucial de la prévention et de l'importance de la stratégie de communication et de la couverture médiatique.

L'Équipe d'évaluation a pu constater l'avancement des préparatifs pour l'Euro 2008 réalisés par les autorités locales et nationales suisses. Différents aspects ont d'ores et déjà été réglés (et souvent de manière très approfondie) et ce longtemps avant le début du tournoi. Cela devrait permettre à la Suisse d'être totalement prête pour le coup d'envoi de la manifestation en juin 2008 tout en restant suffisamment flexible pour pouvoir s'adapter d'ici là à toute nouvelle évolution. Compte tenu de ces travaux préparatoires entrepris bien avant l'échéance finale, la Suisse sera en mesure de tester correctement ses plans et concepts en matière de sûreté et de sécurité.

L'organisation de l'Euro 2008 est directement assurée par l'UEFA qui a déjà désigné deux directeurs de tournoi (un dans chaque pays). Un directeur de la sûreté et de la sécurité sera nommé pour chaque directeur de tournoi. Il est recommandé de procéder au plus tôt à leur nomination afin d'éviter des préparatifs à deux vitesses. S'agissant des travaux préparatoires déjà entrepris par les autorités suisses et les services de police, il est important que le comité organisateur reste conscient de ses propres responsabilités.

La Suisse a acquis une grande expérience en matière de maintien de l'ordre lors de manifestations où les débordements de violence sont à craindre. Des événements sportifs de grande ampleur ont déjà été organisés avec succès dans le pays. Ce dernier est de ce fait capable de tirer profit de l'expérience acquise, ce qui est un atout non négligeable pour l'Euro 2008. Il convient toutefois de garder à l'esprit qu'un championnat de football tel que l'Euro constitue un événement unique en soi, aux caractéristiques propres.

L'Office fédéral de la police s'efforce de tirer les leçons des tournois précédents. Des observateurs officiels étaient présents au Portugal et la Suisse coopère très activement avec les autorités allemandes concernées à l'approche de la Coupe du Monde 2006. La Suisse devrait ainsi pouvoir profiter de ces expériences afin d'optimiser ses propres concepts de sûreté et de sécurité.

S'agissant de l'encadrement par la police, il est essentiel de définir clairement les responsabilités (voir commentaires sous l'Article 4 de la Convention) et des lignes de communication directes. Le Portugal a instauré des normes très strictes en matière de maintien de l'ordre lors des matches de football à l'Euro 2004 et la Suisse a fait part de sa volonté de s'en inspirer. Il sera indispensable d'informer chaque officier de police du contenu exact d'une telle approche policière à faible visibilité. Comme c'est le cas dans de nombreux pays européens, la Suisse a pour habitude de déployer, lors des matches de football, un important effectif policier bien visible. A l'occasion de la rencontre de ligue nationale entre Bâle et Aarau, l'Équipe d'évaluation a constaté de visu la présence de nombreux policiers en tenue, dont certains équipés d'armes tirant des balles en caoutchouc. Les supporters suisses sont probablement habitués à un tel déploiement, mais ce n'est pas forcément le cas de ceux venus de certains autres pays européens. D'où l'importance d'évaluer le bien fondé d'un tel dispositif pour l'Euro 2008 et le cas échéant d'informer à l'avance les supporters visiteurs de la nature du déploiement des forces de l'ordre.

Un système souple et efficace d'échange d'informations sera mis en place pour l'Euro 2008. Un groupe de travail s'y est déjà attelé. Au niveau bilatéral, un agent de liaison suisse sera présent au point d'information autrichien et vice et versa.

L'Équipe d'évaluation a constaté que la coopération entre les autorités, les services de police et les organisateurs de l'Euro 2008 se déroulait sans heurt, notamment avec le directeur de tournoi. La même remarque s'applique également à la coopération bilatérale avec l'Autriche.

Les accords bilatéraux existants avec l'Autriche ou les autres pays voisins s'avéreront utiles lors de l'Euro 2008 et il est recommandé aux autorités suisses d'étudier attentivement la pertinence des dispositions actuelles pour pouvoir traiter tout type de problème éventuel lié à l'organisation d'une manifestation telle que le championnat d'Europe de football. Il en va de même de la législation nationale. Devenue membre de l'Espace Schengen, la Suisse bénéficie également de divers avantages lors du tournoi.

Il peut s'avérer important d'accorder une attention particulière au concept d'assistance stadiaire active pour chacun des lieux accueillant les matches, afin que les forces de police puissent se concentrer principalement sur la situation aux abords des stades. Il est indispensable de définir clairement les responsabilités qui incombent respectivement aux stadiers, aux entreprises privées de sécurité et aux services de police. Le concept de billetterie est aussi un point important qu'il convient de régler. Il est recommandé à la Suisse et à l'Autriche de tenir compte des lignes directrices et des recommandations du Comité directeur du Conseil de l'Europe lors des négociations du processus de billetterie avec l'UEFA. Le fait de tester les stades longtemps à l'avance permettra aux autorités suisses de juger de la nécessité ou non de prendre des mesures complémentaires.

Compte tenu de l'organisation conjointe du championnat avec l'Autriche, il sera essentiel de mettre au point une stratégie globale et commune en matière de sécurité pour l'ensemble des lieux accueillant les matches. Les autorités suisses sont conscientes de cet impératif et se sont déclarées prêtes et désireuses de faire le maximum pour y parvenir. Les approches en termes de législation et de sécurité étant susceptibles de varier selon les cantons, la mise en place d'une approche harmonisée sera un défi pour les autorités suisses (et autrichiennes). L'expertise acquise par le Service d'analyse et de prévention (Office fédéral de la police) se révélera fort précieuse dans le cadre des préparatifs à l'Euro 2008. L'Équipe d'évaluation a constaté à de nombreuses occasions que les connaissances et l'expérience de ce service, ainsi que sa volonté forte de tirer les leçons des manifestations similaires organisées à l'étranger, constituent un facteur clé dans ce contexte.

L'Équipe d'évaluation estime que la Suisse, trois ans avant la manifestation, se prépare à l'Euro 2008 de façon très professionnelle et méthodique. Chaque aspect du concept global de sûreté et de sécurité est examiné et mis au point en tenant compte des meilleures pratiques expérimentées à l'étranger. Une nouvelle législation sera soumise au Parlement dans un souci d'aborder les problèmes éventuels de façon préventive. La nécessité d'appliquer une stratégie homogène en matière de sûreté et de sécurité dans les deux pays et pour l'ensemble des lieux où se joueront les matches constitue un défi important que la Suisse cherche déjà à relever durant cette phase préparatoire. La mise en place d'un concept d'assistance stadiaire efficace et d'une bonne stratégie de billetterie sera également un facteur crucial. L'Équipe d'évaluation recommande à la Suisse de s'inspirer de l'expérience portugaise en matière de maintien de l'ordre d'un championnat d'Europe de football. Pour finir, l'Équipe d'évaluation encourage la Suisse à poursuivre ses préparatifs à l'Euro 2008 avec autant de professionnalisme que jusqu'à présent, en intensifiant au besoin la coopération avec les partenaires concernés.

## **ANNEXE 2 - REMERCIEMENTS**

L'Équipe d'évaluation souhaite remercier très chaleureusement et sincèrement les autorités suisses pour l'excellente organisation de la visite et la qualité de leur accueil, pour le rapport national qui leur a été communiqué et pour l'esprit de confiance et de transparence totales qui a prévalu durant toute la visite.

L'assistance et la présence permanente, en particulier de Mme Ruth ALTMANN et M. Roman STUDER à nos côtés durant l'ensemble de la visite et des entretiens, ont largement contribué à l'efficacité de la mission.

L'équipe adresse ses remerciements en particulier aux personnes suivantes :

- M. Christoph BLOCHER, Ministre de la Justice et de la Police;

- M. Urs VON DAENIKEN, Sous-directeur, Fedpol, Office fédéral de la Police;

- Mme Pascale BRUDERER et M. Jürg STAHL, membres du Parlement suisse;
- M. Matthias REMUND, Directeur de l'Office fédéral du sport et son équipe;

- M. HOFFMAN et M. Oliver HINTZ de Swiss Olympic;

- M. Franz A. ZÖLCH; Président de la Ligue suisse de hockey sur glace;

- M. Roland SCHIBLI, Unité anti-hooligans suisse, Coordinateur du point national d'information sur le football:

- M. Ralph ZLOCZOWER, Président de l'Association suisse de football et M. Peter GILLIERON, Secrétaire Général;

- M. Christian MUTSCHLER, Directeur du tournoi UEFA Euro 2008 pour la Suisse

- Les représentants de la police et du gouvernement bâlois et notamment M. Christian KERN, Directeur Général de Basel United AG, M Carlo Conti, Conseiller d'Etat du Canton de Bâleville, Chef du Département de la santé du canton de Bâle-ville, M. Coelestine FREY, projet Euro Bâle 2008, M. Beat MEIER, Chef de la sécurité de Basel United AG et M. Markus LEHMANN, Président du Fanprojet;

- ainsi que toutes les personnes impliquées dans l'organisation de la visite et le travail d'évaluation

### **ANNEXE 3 - PROGRAMME DE LA VISITE Suisse, 1-3 avril 2005**

- $\bullet$  1<sup>er</sup> avril 2005
	- 09.00: Accueil officiel et réunion d'ouverture (Berne, Fedpol)  $\circ$ M. Urs von Daeniken, sous-directeur, Fedpol
	- 10.00: Réunion avec M. Christoph Blocher, ministre de la Justice et de la  $\circ$ Police (Berne, ministère de la Justice et de la Police)
	- 10.30: Réunion avec des membres du Parlement suisse: (Berne,  $\circ$ Bâtiment du Parlement)
		- Mme Pascale Bruderer, députée
		- a. M. Jürg Stahl UDC, député
		- 12.30: Réunion avec les autorités en charge des sports:
			- M., Matthias Remund, Directeur de l'Office fédéral du sport (Macolin) et son équipe
			- Présentation des structures sportives suisses
			- $\mathbf{u}$  . **Discussions**

Déjeuner à l'Office fédéral du sport (Macolin)

- 16.00: Réunion avec les instances du sport: (Maison des Sports, Berne)
	- $\mathbf{R}^{\text{max}}$ M. Hoffman, Président de la commission pour la sécurité de Swiss Olympic
	- M. Oliver Hintz, Swiss Olympic  $\mathbf{R}^{(1)}$
	- Présentation des Directives de Swiss Olympic en matière de  $\mathbf{R}^{\text{max}}$ sécurité
	- M. Franz A. Zölch; Président de la ligue suisse de hockey sur  $\mathbf{u}$  . glace
- $\circ$

 $\circ$ 

 $\circ$ 

 $\circ$ 

 $\circ$ 

- 17.15: Représentants des autorités publiques en charge de la sécurité et de l'ordre public : (Fedpol)
	- Orientation: UEFA EURO 2008: M. Urs von Daeniken, Fedpol
	- $\mathbf{r}$  . Présentation: Unité anti-hooligans suisse : M. Roland Schibli, Coordinateur du point national d'information sur le football
	- Discussion

 $20:00:$ Dîner offert par M. Urs von Daeniken

- Invités:
- · M. Christian Mutschler, Directeur du tournoi UEFA. EURO 2008 pour la Suisse
- M. Peter Gilliéron, Secrétaire général de l'Association suisse de football
- $\bullet$  2 avril 2005
	- $\circ$
- $08.30:$ **Réunion avec les instances sportives (Muri)**
- M. Ralph Zloczower, Président de l'Association suisse de a. football
- $\mathbf{R}^{(1)}$ M. Christian Mutschler, Directeur du tournoi UEFA. EURO 2008 pour la Suisse
- $\blacksquare$ M. Peter Gilliéron, Secrétaire général de l'Association suisse de football

#### 10:30: Organisateurs locaux de matches : Police de la ville de Berne  $\circ$

- Visite du Stade de Wankdorf
- $\mathbf{r}$ Présentation des dispositifs de sécurité
- Déjeuner offert par la Fedpol (Berne)  $\circ$
- 15:00: Représentants des autorités publiques en charge de la sécurité et de  $\circ$ l'ordre public et des organisateurs locaux de matches

Réunion avec des représentants du gouvernement et de la police bâlois (Bâle, salle Giacobbo):

- M. Christian Kern, directeur général de Basel United AG
- · Dr. iur. Carlo Conti, Conseiller d'Etat Bâle-ville, Chef du Département de la santé du canton de Bâle-ville
	- M. Coelestine Frey, projet EURO Bâle 2008
	- M. Beat Meier, chef de la sécurité de Basel United AG a.
	- M. Markus Lehmann, Président du Fanprojet  $\blacksquare$

### Visite du stade St. Jakob-Park de Bâle

- Dîner offert par Basel United AG 18:00  $\circ$
- 19:30: Match Bâle Aarau  $\circ$

### 3 avril 2005:

8:30: Réunion interne de l'Équipe d'évaluation (Berne,  $\circ$ Fedpol)

#### Debriefing entre les experts du Comité  $10:00:$  $\circlearrowright$ permanent et les représentants de la Fedpol Conclusions

12.00: Déjeuner offert par Fedpol (experts, Fedpol)  $\circ$ 

# ANNEXE 4 - COMPOSITION DE L'ÉQUIPE D'EVALUATION

M. Radim BURES (Rép. tchèque), Président du Comité permanent ; Directeur adjoint du Département de prévention de la criminalité, Ministère de l'Intérieur, Prague

M. John DE QUIDT (Royaume-Uni), Président de la « Football Licensing Authority », Londres

M. Bernd MANTHEY (Allemagne), Inspecteur, Bereitschaftspolizeien der Länder, Ministère de l'Intérieur

M. Jo VANHECKE (Belgique), Chef de la Cellule Football, Ministère de l'Intérieur

M. Stanislas FROSSARD, Administrateur, Secrétaire au Comité permanent, Service du Sport, Conseil de l'Europe

Mme Marie-Françoise GLATZ, Assistante administrative principale, Service du Sport, Conseil de l'Europe

#### $\mathbf{C}$ . **COMMENTAIRES DE LA SUISSE**

Les autorités suisses se sont montrées satisfaites du rapport de la visite d'évaluation et n'ont pas souhaité faire d'observations complémentaires.